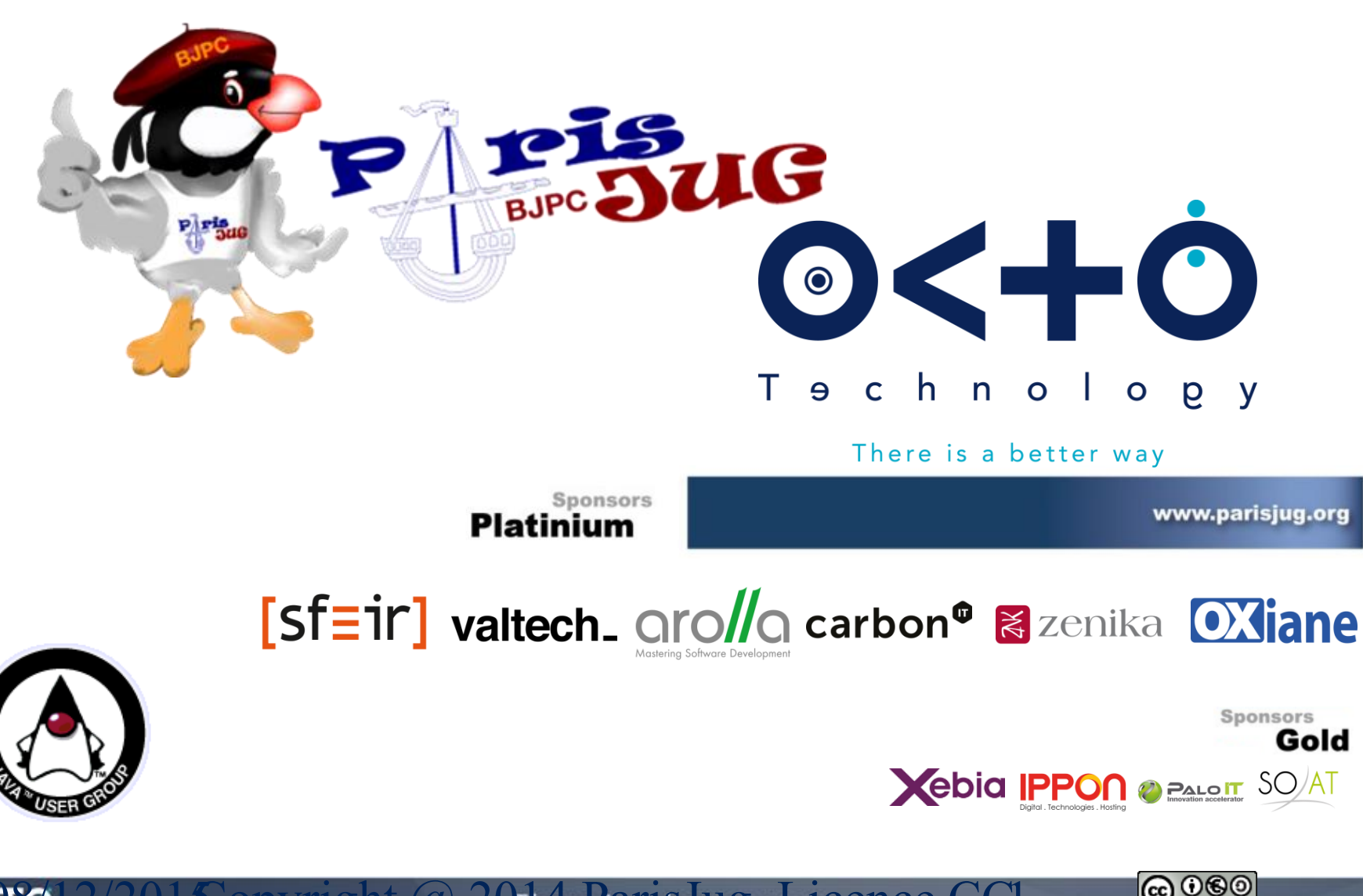

**OCRO**  $12/201$  Copyright @ 20th Free ansing watcence CCI-

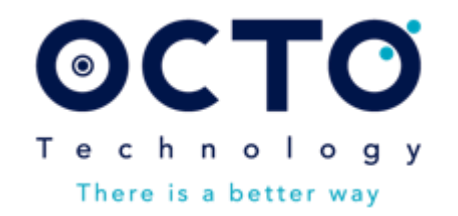

# Les secrets de la JVM pour les algorithmes à haute fréquence

Version : 1.2 ParisJUG – 8 Décembre 2015

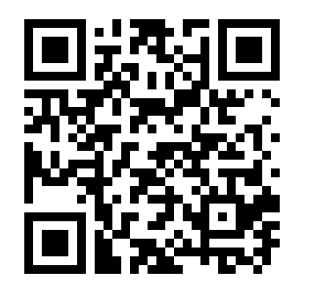

Tél : +33 (0)1 58 56 10 00 Blog.octo.com

26

BJPC 3

50, avenue des Champs-Elysées 75008 Paris - FRANCE

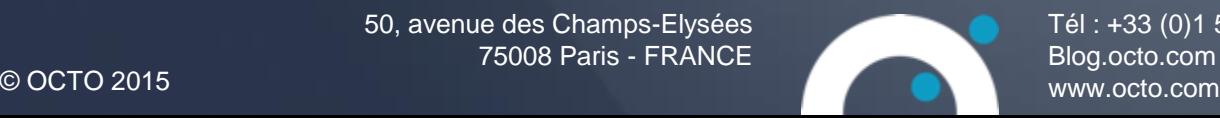

- Philippe PRADOS  $\blacktriangleright$
- Manager équipe « Architecture Réactive »  $\blacktriangleright$

 $\begin{smallmatrix} 8 & 8 \\ 8 & 0 \end{smallmatrix}$ 

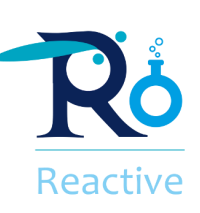

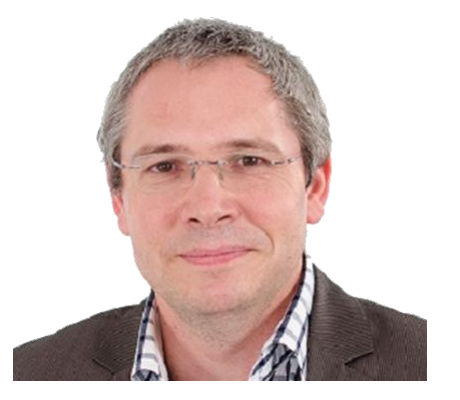

- +PhilippePrados  $\blacktriangleright$
- @pprados  $\blacktriangleright$
- in/pprados/fr  $\blacktriangleright$
- BrownBagLunch.fr  $\geq$

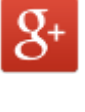

- l G
- in
- Conférences:  $\blacktriangleright$ 
	- **+ Solution Linux**
	- + MISC
	- **Devoxx** ÷.
	- PAUG  $+$  .
	- + Scala IO

٠ …

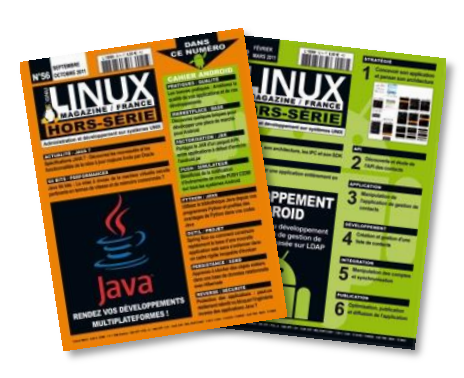

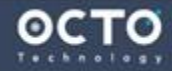

### Attention, pour Barbus !!!

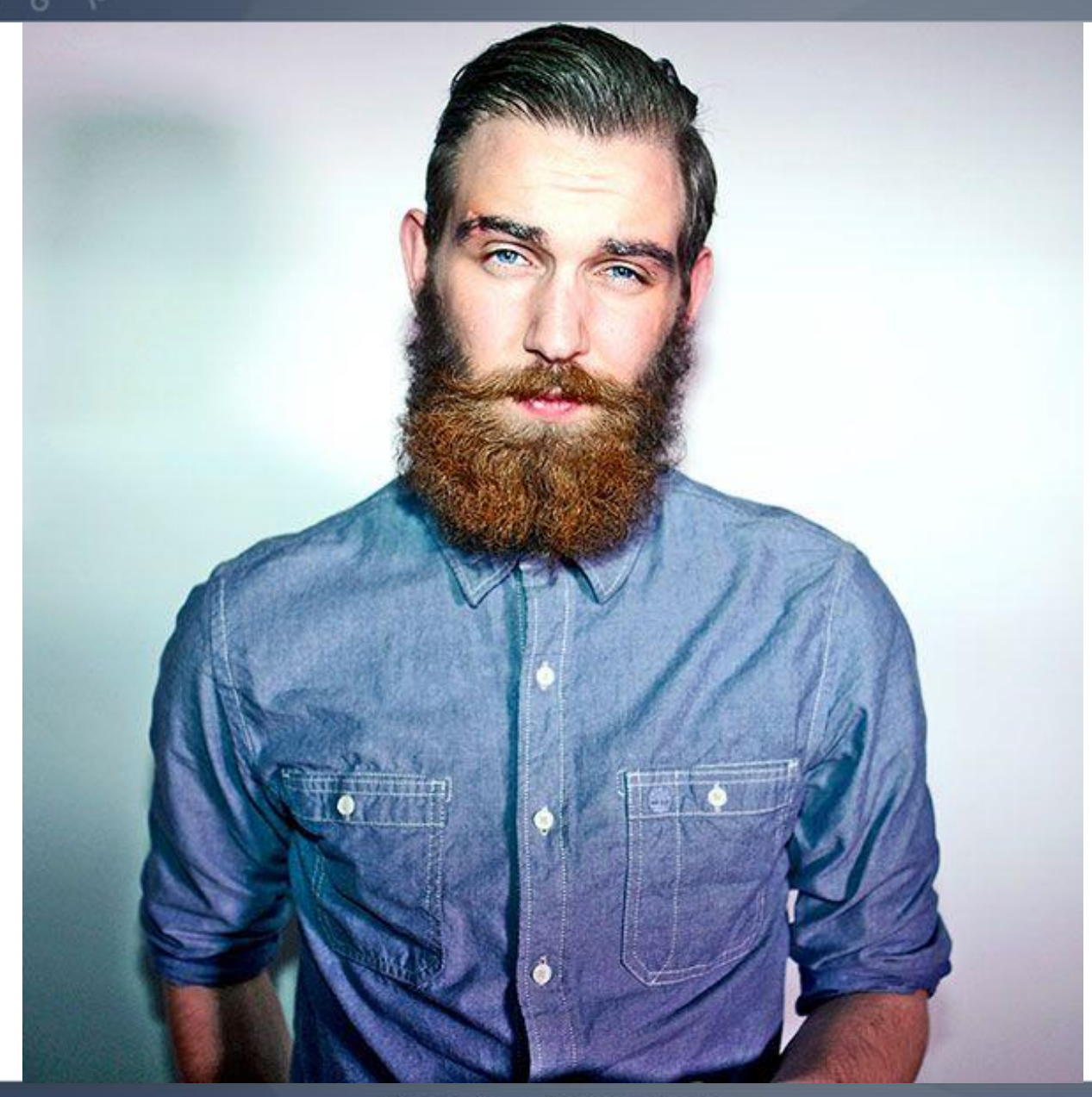

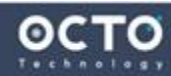

Un algorithme à haute fréquence doit **exploiter au mieux les architectures des processeurs** pour obtenir un maximum de performance

- L'objectif est triple :
	- Exploiter au maximum la mémoire
	- Éviter les verrous. Il faut qu'à tout moment, l'algorithme puisse poursuivre son exécution
	- Exploiter au maximum les caches des processeurs pour l'accès à la mémoire

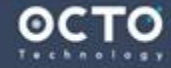

### Rappels sur les CPU

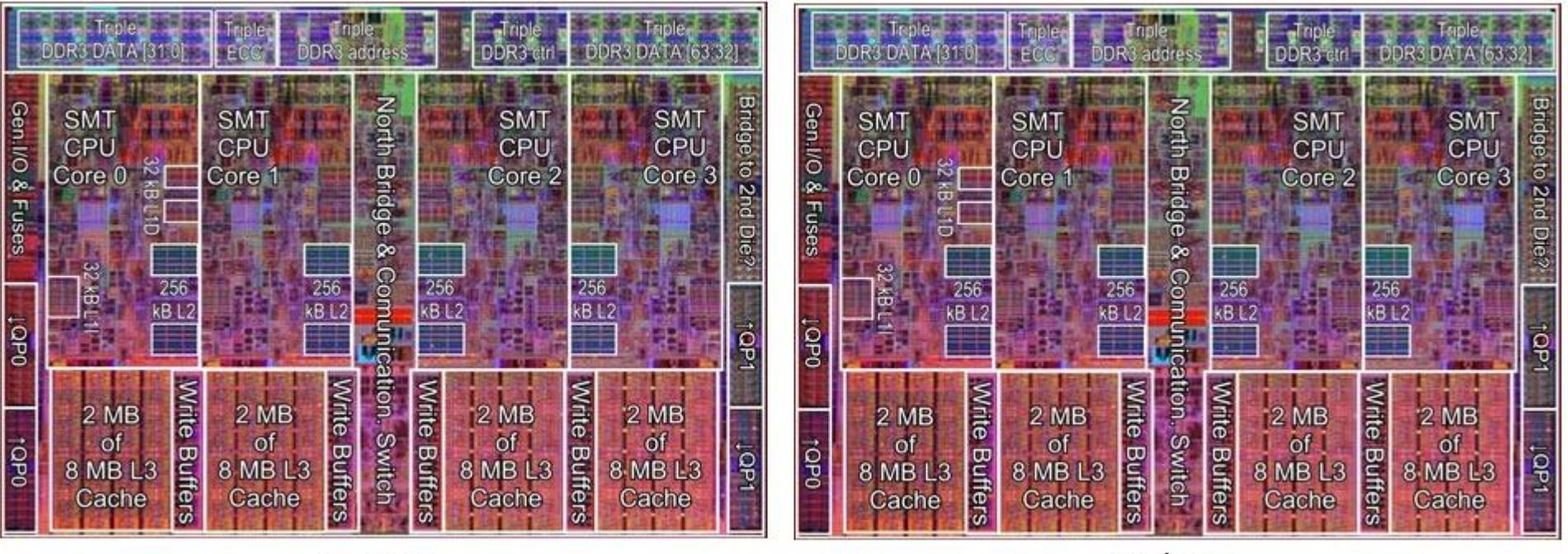

Socket 1

Socket 2

- Un *node* est une machine physique possédant de la RAM.
- Un *socket* est un support où installer un processeur.
- Un *core* est un sous-ensemble du processeur physique, capable d'exécuter des traitements indépendamment des autres *cores* du *socket*.
- Les *virtuals cores* sont des traitements exécutés en parallèle par un seul *core*

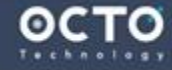

- **Softs-threads** : threads **simulant le multi-tâches** par un partage du temps d'un *core* par l'OS (Context switch périodique)
- **Hard-threads** :threads **réellement multi-tâches**, distribué dans les *core* et *virtual core* des différents **sockets**

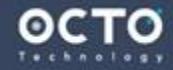

- De nombreuses astuces sont utilisées dans la JVM
- Des API spécifiques permettent de les utiliser
- Nous avons identifié **14 secrets** dans 6 familles que nous souhaitons vous révéler

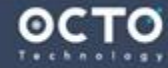

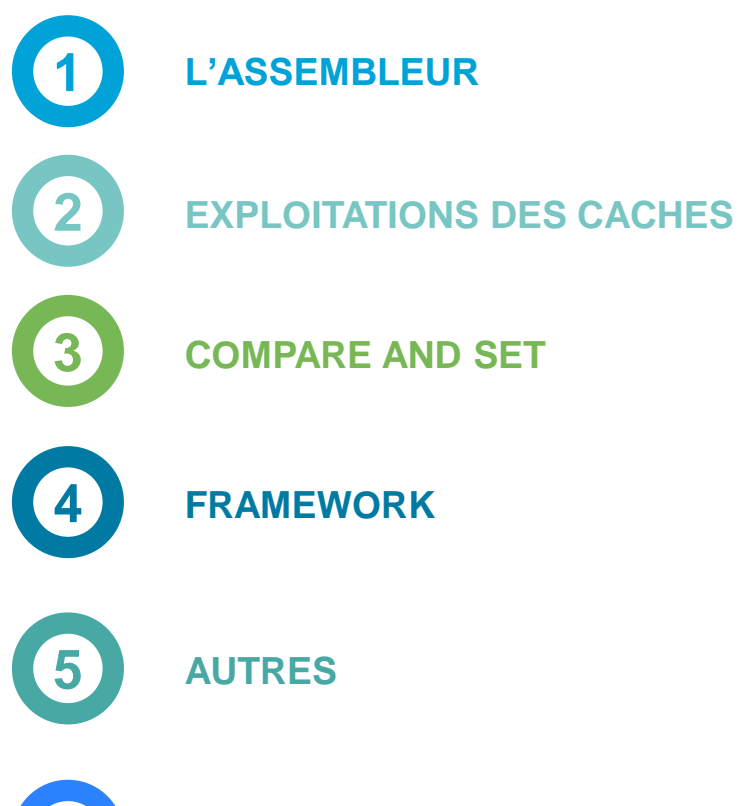

**CONTENEURS LOCK-FREE**

**6**

G

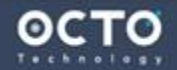

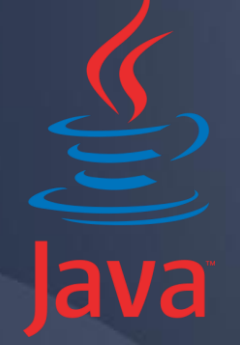

## L'assembleur

There is a better way

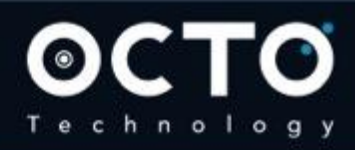

10 © OCTO 2015

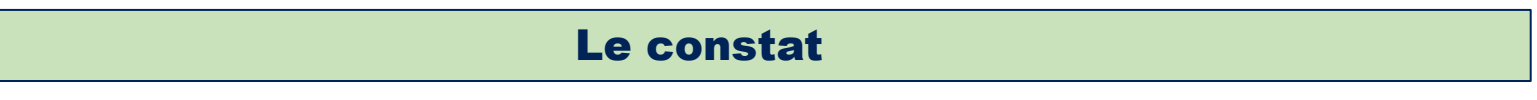

# Les registres des processeurs sont les zones mémoire les plus rapides

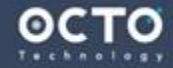

#### 1. Utiliser autant que possible les registres du processeur

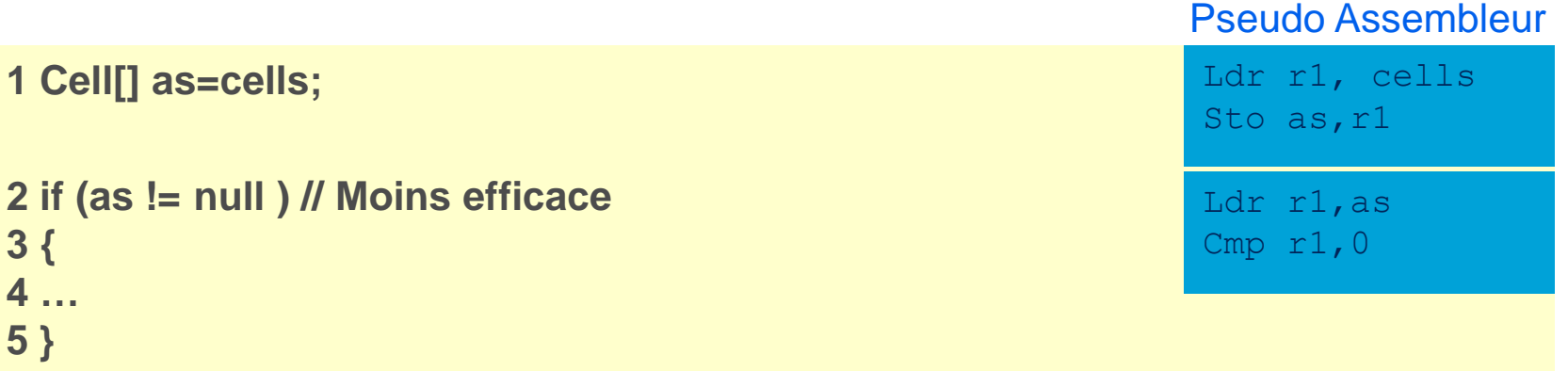

Une écriture comme celle-ci est plus efficace et permet un meilleur contrôle des caches (on est certain que le code généré est optimisé)

```
1 Cell[] as;
2 if ((as = cells) != null ) // Tous reste dans les registres
3 {
4 … 
5 }
                                                                    Ldr r1, cells
                                                                    Sto as, r1
                                                                    Cmp r1,0
```
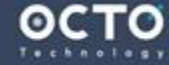

**Exemple JVM** : La méthode **[add\(\)](http://grepcode.com/file/repository.grepcode.com/java/root/jdk/openjdk/8-b132/java/util/concurrent/atomic/LongAdder.java#84)** de la classe **LongAdder**.  $\blacktriangleright$ 

```
// LongAdder
86 if ((as = cells) != null || !casBase(b = base, b + x)) {
87 boolean uncontended = true;
88 if (as == null || (m = as.length - 1) < 0 ||
89 (a = as[getProbe() & m]) == null ||
90 \{(uncontained = a.cas(v = a.value, v + x))\}91 longAccumulate(x, null, uncontended);
92 } http://goo.gl/QdihyC
```
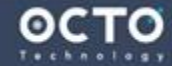

#### Le constat

Les instructions câblées sont plus efficaces que les micro-codes

Division binaire de 1010001b (81) par 11b (3) = 11011b (27) reste 0b

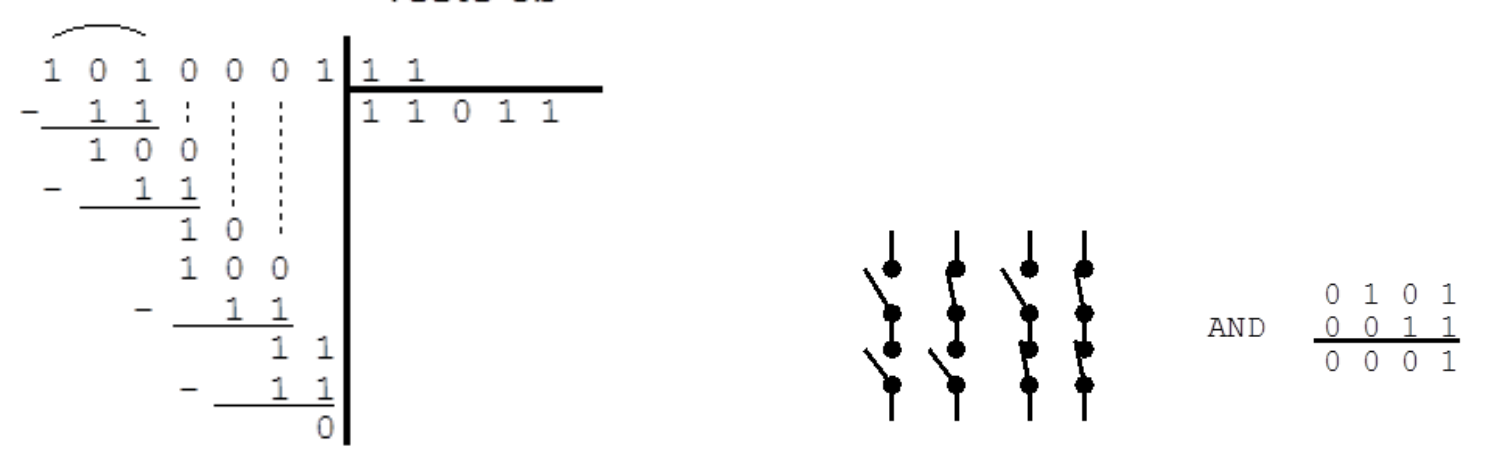

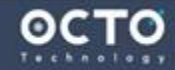

#### 2. Sélectionner les instructions assembleurs les plus rapides

La taille des tableaux de hashtable est un multiple de 2 (et non un nb premier)  $\geq$ 

**// ConcurrentHashMap.java 692 private static final int tableSizeFor(int c) {**

**693 int n = c - 1;**

 $\circ$   $\circ$ 

- **694 n |= n >>> 1;**
- **695 n |= n >>> 2;**
- **696 n |= n >>> 4;**
- **697 n |= n >>> 8;**
- **698 n |= n >>> 16;**

**699 return (n < 0) ? 1 : (n >= MAXIMUM\_CAPACITY) ? MAXIMUM\_CAPACITY :** 

**n + 1; 700 }**

http://goo.gl/Oon94e

Permet d'utiliser les opérations binaires (&) à la places des modulo (%) ⋗

```
// Striped64.java
226 if ((a = as[(n - 1) & h]) == null) {
227 if (cellsBusy == 0) { // Try to attach new Cell
```
http://goo.gl/WkrRRp

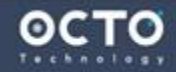

### Sélection instruction (2/2)

Avec éventuellement une amélioration du hash (généralement pauvre)

**// ConcurrentHashMap.java**

**684 static final int spread(int h) {**

```
685 return (h ^ (h >>> 16)) & HASH_BITS;
```
**686 }**

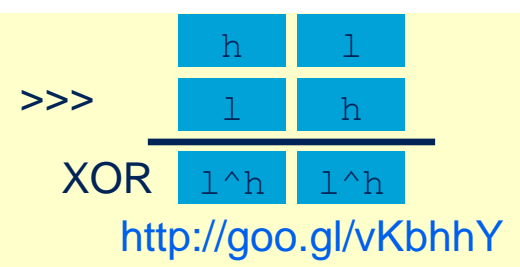

Ou, plus sérieuse, via l'algo **Jenkins** qui modifie chaque bit de sortie suivant tous  $\geq$ les bits d'entrée

### **// NonBlockingHashMap.java**

- **112 private static final int hash(final Object key) {**
- **113 int h = key.hashCode(); // The real hashCode call**
- **114 // Spread bits to regularize both segment and index locations,**
- **115 // using variant of single-word Wang/Jenkins hash.**

$$
116 \quad h \leftarrow (h \leftarrow 15) \land 0 \times \text{fffcd7d};
$$

**117 h ^= (h >>> 10);**

```
118 h += (h << 3);
```

```
119 h ^= (h >>> 6);
```
- 120  $h = (h \ll 2) + (h \ll 14);$
- **121 return h ^ (h >>> 16);**
- **122 }**

### http://goo.gl/dZaJaV

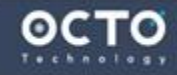

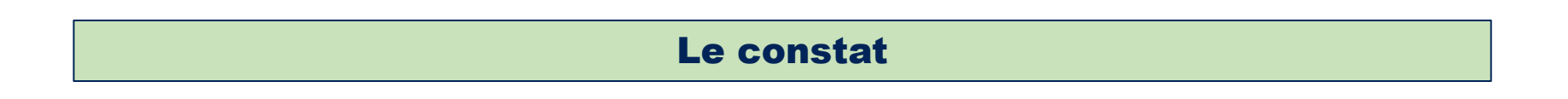

# **> Il existe des instructions assembleur** spécialisées, plus efficaces qu'un code classique équivalent

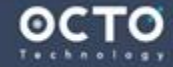

#### 3. Injection de code assembleur

La classe [Unsafe](http://www.docjar.com/docs/api/sun/misc/Unsafe.html) est connue du JIT et génère l'équivalent assembleur  $\geq$ 

```
// atomic_linux_x86.inline.hpp
86 inline jint Atomic::cmpxchg(jint exchange_value, volatile jint* dest,
            jint compare_value) {
87 int mp = os::is_MP();
88 __asm__ volatile (LOCK_IF_MP(%4) "cmpxchgl %1,(%3)"
89 : "=a" (exchange_value)
90 : "r" (exchange_value), "a" (compare_value), "r" (dest), "r" (mp)
91 : "cc", "memory");
92 return exchange_value;
93 }
                                                       http://goo.gl/7hS4T7
```
- En x86, **AtomicLong.incrementAndGet()** est compilé en **LOCK INC**.  $\blacktriangleright$ **AtomicLong.getAndIncrement()** est compilé en **LOCK XADD**, etc.
- Le préfixe **LOCK** devant une instruction assembleur permet de demander le  $\blacktriangleright$ *flush* des caches mémoire après l'exécution de l'instruction.
- Les implémentations des classes du package **java.util.concurrent** utilisent  $\blacktriangleright$ abondamment cette approche.

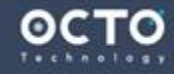

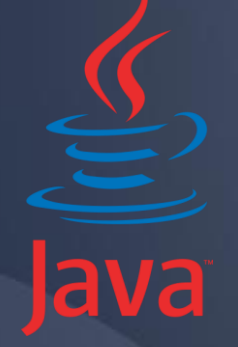

### Exploitation des caches

There is a better way

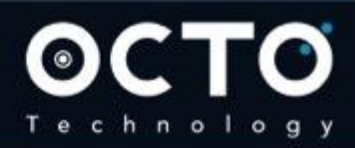

19 © OCTO 2015

### Rappel de l'architecture processeur

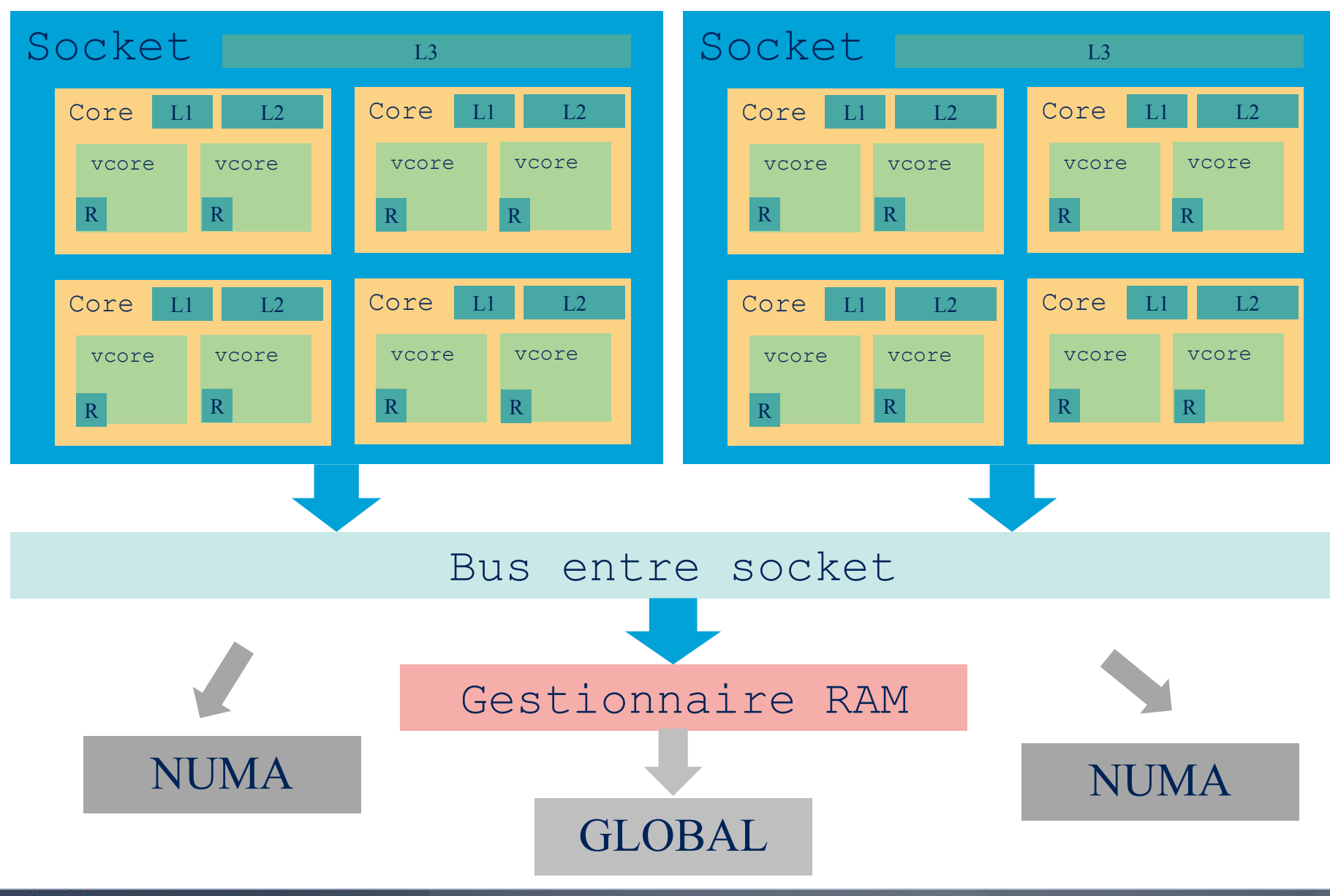

осто

 $\circ$   $\circ$ 

There is a better way

### Les accès mémoire des processeurs

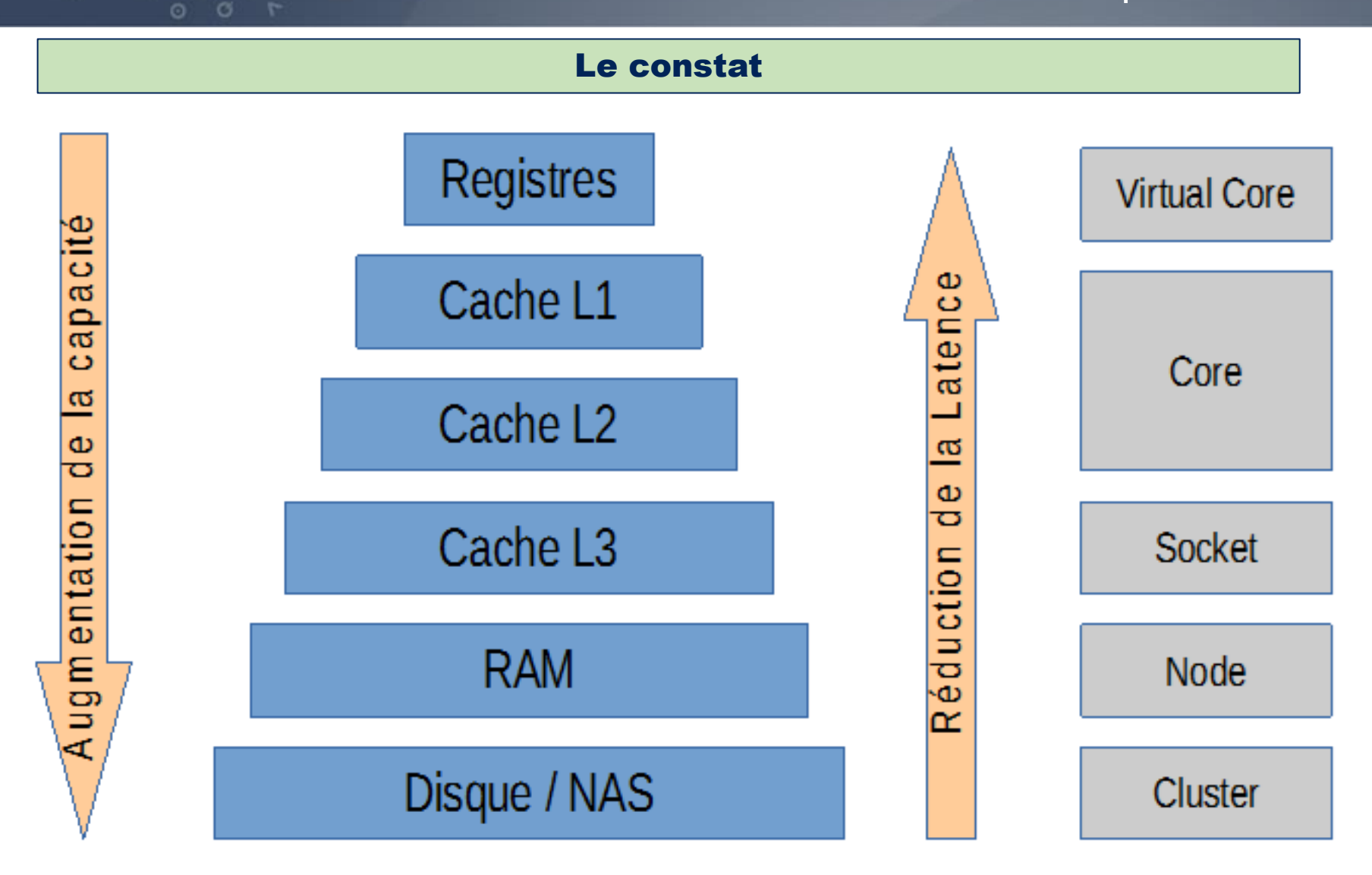

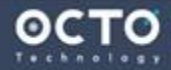

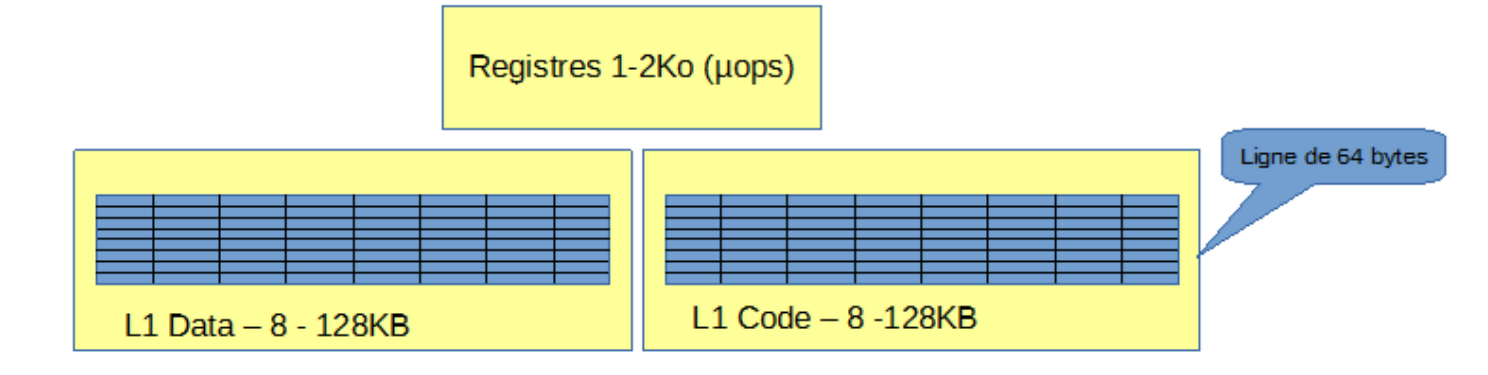

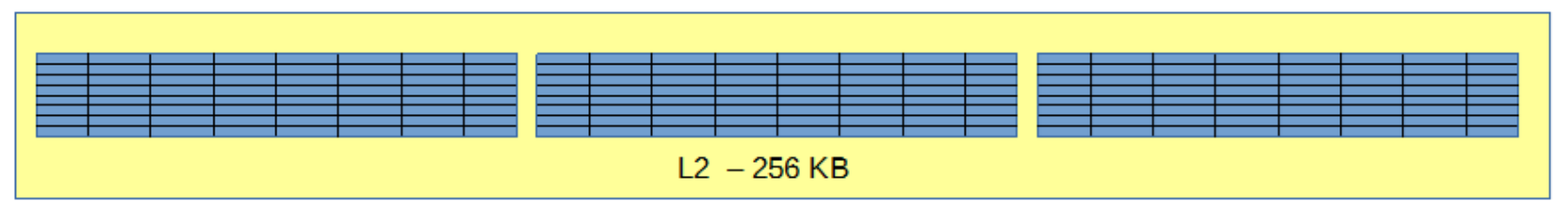

 $x$   $r_0$   $\frac{4}{9}$   $x$   $\frac{8}{9}$   $x$   $\frac{8}{9}$   $x$   $\frac{4}{9}$ 

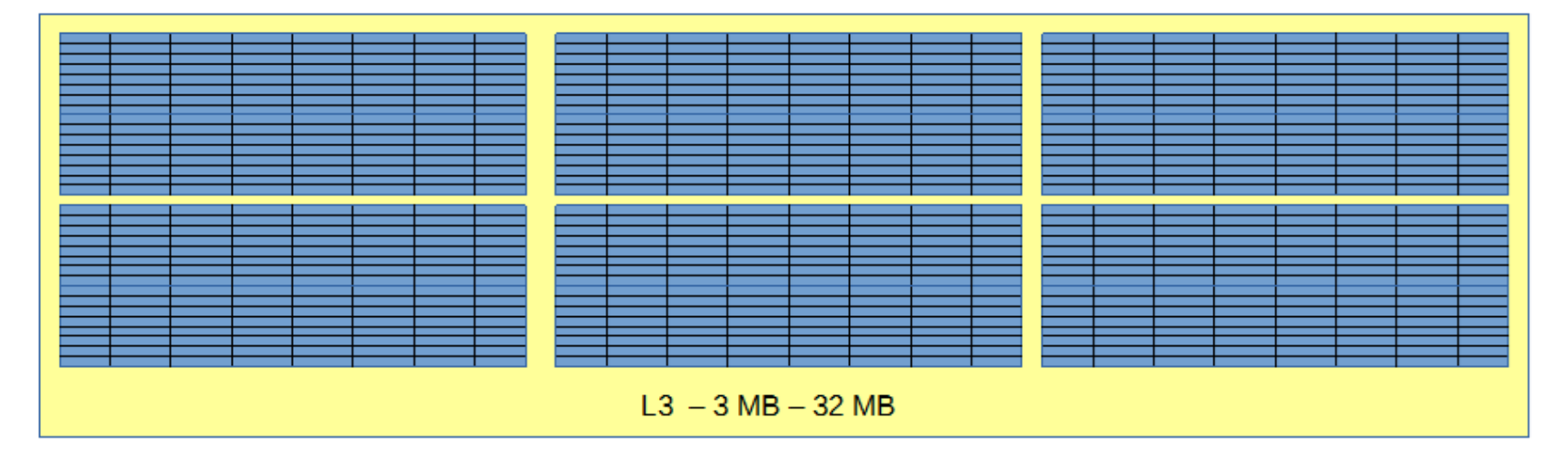

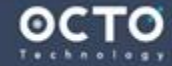

There is a better way

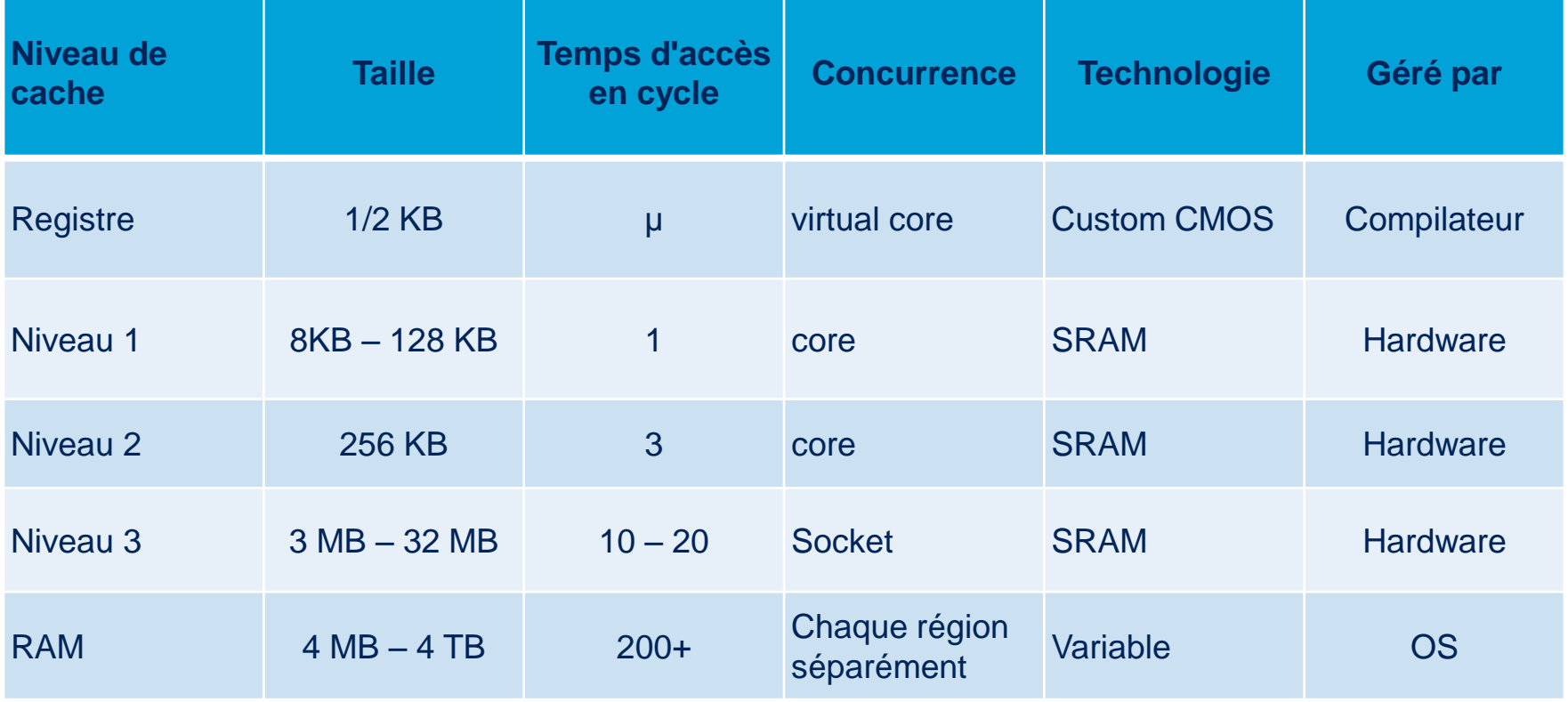

 $x = r_0 \frac{4}{9} x \frac{8}{7} x \frac{8}{9} x \frac{8}{9} x \frac{1}{9} x$ 

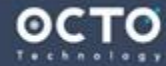

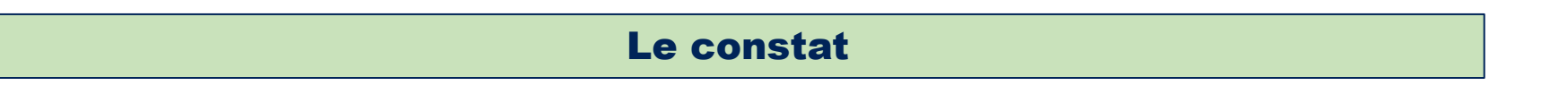

# Un *flush* excessif des caches est préjudiciable aux performances

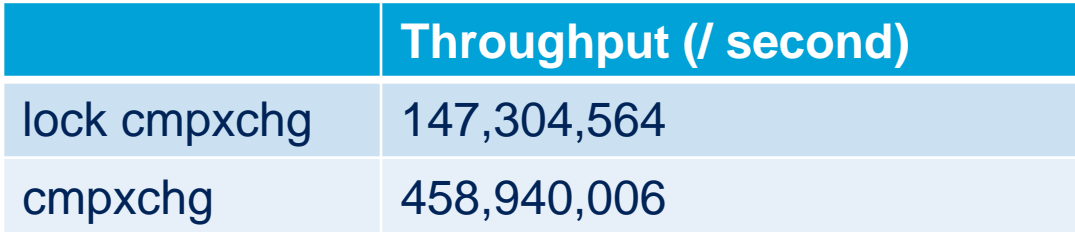

Intel Core i7-3615QM at 2.30 GHz

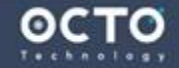

There is a better way

#### 4. Contrôler le vidage des caches des processeurs

- Les variables **volatiles** entraînent une notification sur le bus pour invalider les caches des autres *sockets*
- Garantie que la donnée sera en mémoire physique (la RAM)  $\blacktriangleright$
- Tous les threads de tous les *sockets* en sont informés  $\blacktriangleright$
- **Cela a un impact important sur les performances** $\blacktriangleright$

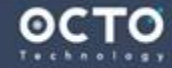

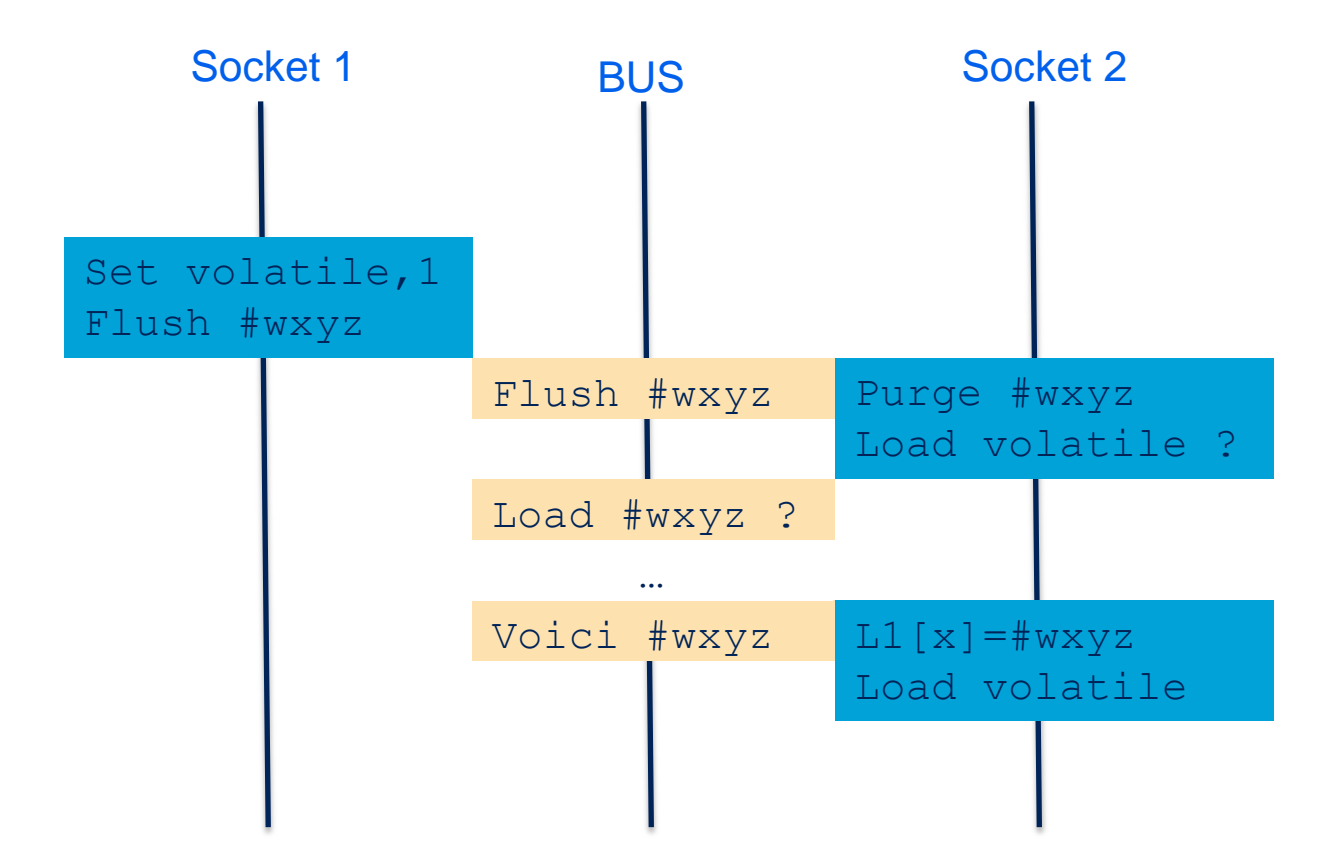

> La classe [Unsafe](http://grepcode.com/file/repository.grepcode.com/java/root/jdk/openjdk/8-b132/sun/misc/Unsafe.java) du JDK offre des méthodes pour contrôler les flushs des caches

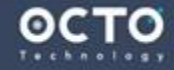

 $\circ$   $\circ$ 

Au début de la classe, des offsets vers les attributs sont obtenus  $\geq$ 

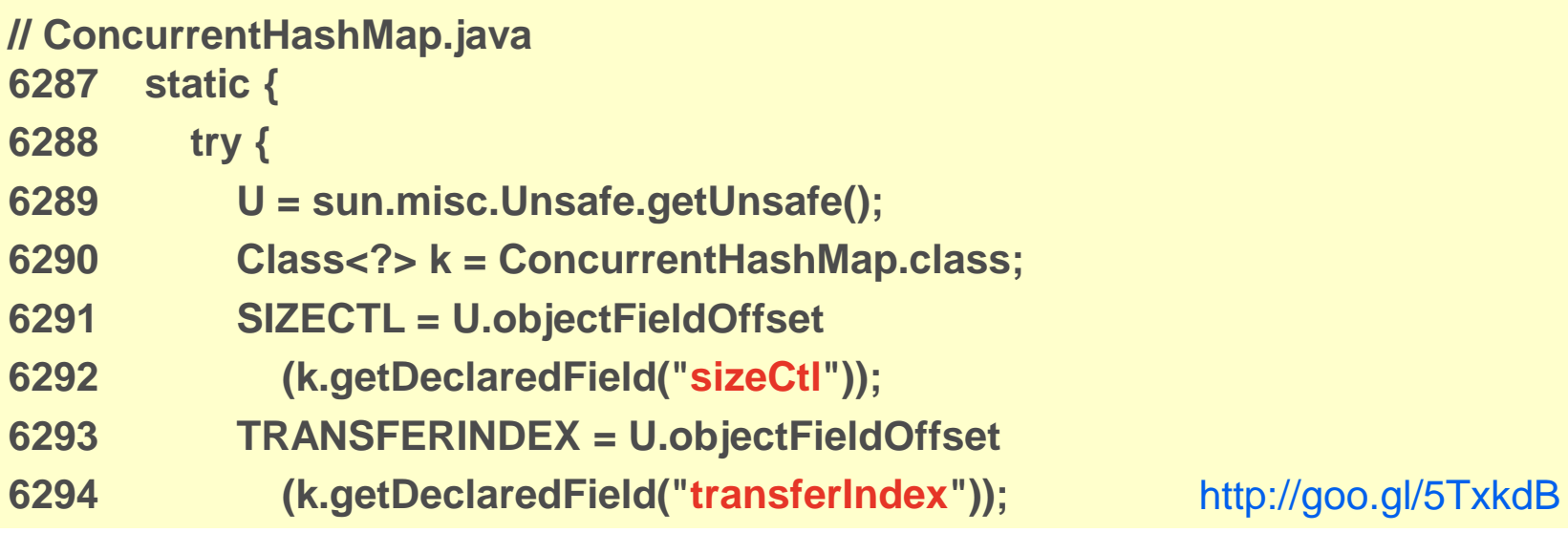

- Ensuite, suivant les besoins **getObjectVolatile(obj,offset)** et ses variantes sont  $\blacktriangleright$ utilisées
- Exemple : La classe **ConcurrentLinkedQueue** utilise **Unsafe** pour initialiser un  $\geq$ **Node**, sans flusher les caches dans le constructeur

#### **// ConcurrentLinkedQueue.java**

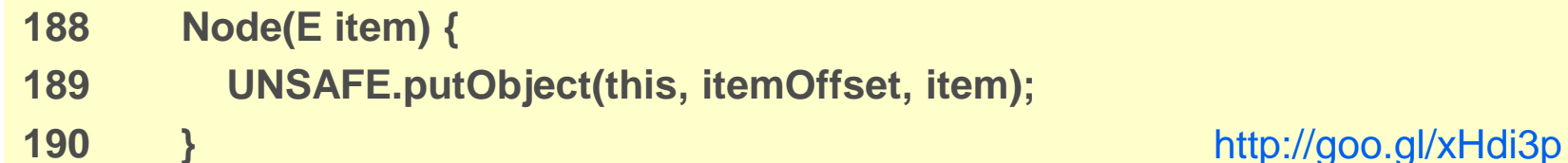

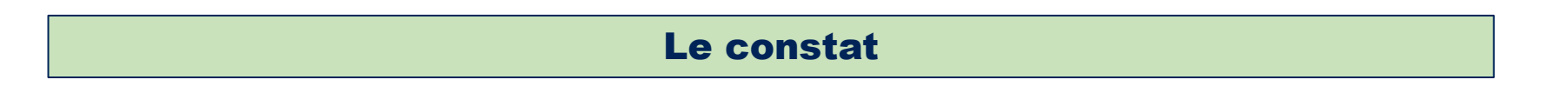

## Les algorithmes peuvent être inefficaces vis-à-vis des caches

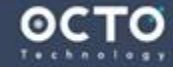

#### 5. Utiliser des algos copains avec les caches

> Il existe des algorithmes récursifs pour *[distribuer](https://en.wikipedia.org/wiki/Cache-oblivious_algorithm)* les traitements d'un ensemble de telle sorte que l'exploitation des caches soit optimale sans avoir à en connaître la taille

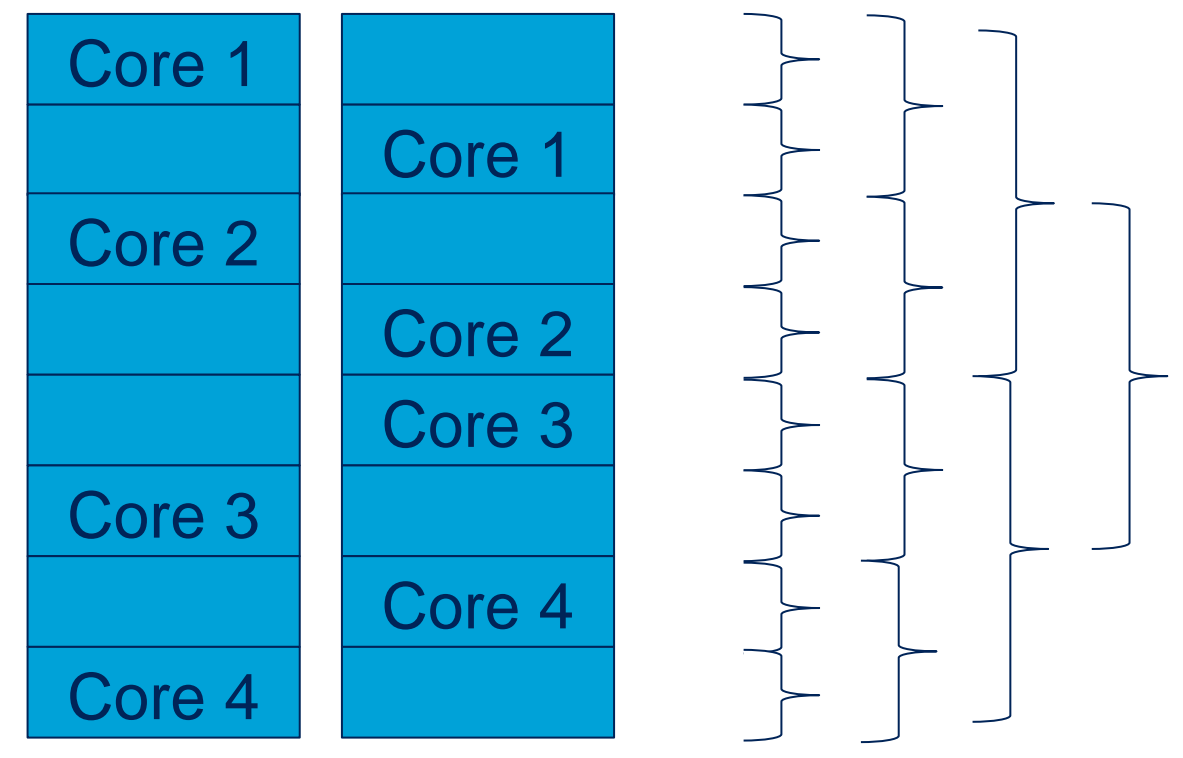

https://en.wikipedia.org/wiki/Cache-oblivious\_algorithm

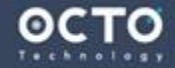

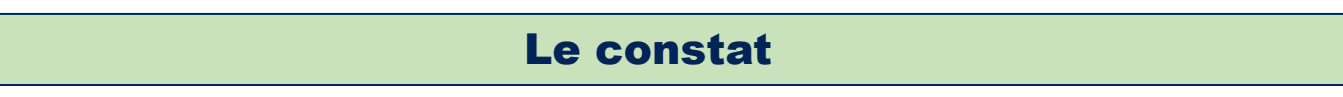

# Le cache L1 est mutualisé avec d'autres variables

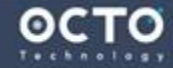

There is a better way

#### 6. Garder une ligne de cache L1 pour une seule variable

- Faux-partage : lorsque deux variables atomiques **A** et **B** sont proches  $\geq$ en mémoire
	- L'écriture sur **B** invalide toute la zone mémoire du cache de niveau 1, et donc invalide également **A**
- Les *cores* pensent à un partage des variables **A** ou **B** par plusieurs *cores*. Les caches sont alors synchronisés
- Puisque **A** et **B** sont éjectés du cache : impact important sur les  $\geq$ performances [\(de 1 à 10](http://fr.slideshare.net/InfoQ/lockfree-algorithms-for-ultimate-performance))

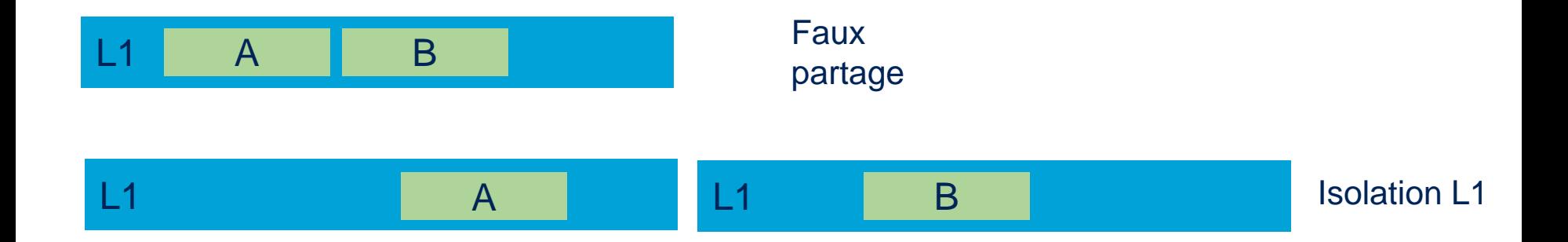

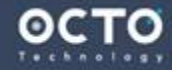

Saturer l'espace pour remplir une zone L1  $\geq$ 

**// synchronizer.cpp**

- **452 struct SharedGlobals {**
- **453 // These are highly shared mostly-read variables.**
- **454 // To avoid false-sharing they need to be the sole occupants of a \$ line.**
- **455 double padPrefix [8];**
- **456 volatile int stwRandom;**
- **457 volatile int stwCycle;**
- **458**
- **459 // Hot RW variables -- Sequester to avoid false-sharing**
- **460 double padSuffix [16];**
- **461 volatile int hcSequence;**
- **462 double padFinal [8];**

**463 } ;**

http://goo.gl/tdwLqg

Cela permet d'avoir une variable par *core*. Chaque *core* possède une ligne de  $\blacktriangleright$ cache différent des autres. Il n'y a plus de collision.

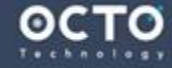

### Une variable par cache L1 (3/3)

- Java propose une annotation spéciale : **@sun.misc.Contended**  $\geq$
- Dans Java 8, seule cinq classes utilisent cette annotation  $\geq$ 
	- **Thread, Striped64**, **ConcurrentHashMap**, **Exchanger** et **ForkJoinPool**.

#### **// LongAdder**

- **120 @sun.misc.Contended static final class Cell {**
- **121 volatile long value;**
- **122 Cell(long x) { value = x; }**
- **123 final boolean cas(long cmp, long val) {**
- **124 return UNSAFE.compareAndSwapLong(this, valueOffset, cmp, val);**
- **125 }**

http://goo.gl/RWfzpt

- Chaque thread possède une variable unique dans une ligne de cache ⋗
- Elle est incrémentée sans devoir invalider les caches des autres *cores*  $\geq$
- Lors de la lecture, toutes les variables de tous les threads rencontrés sont  $\blacktriangleright$ ajoutées pour produire la somme totale

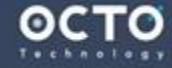

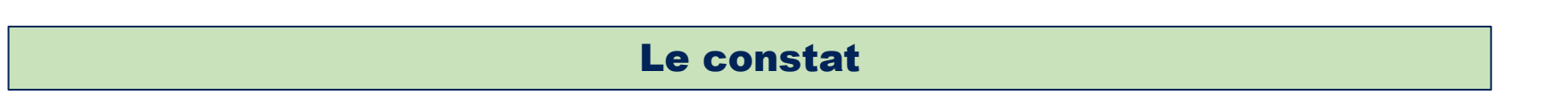

## Le cache L1 est mutualisé avec d'autres **et c'est une bonne chose !**

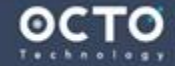

colocaliser une variable par cache L1 (1/2)

#### 7. Colocaliser des variables dans une ligne de cache L1

- Rapprocher des variables dans la même ligne de cache (autant que  $\blacktriangleright$ possible)
- En dehors des types primitifs, ce n'est pas facile avec Java, car les  $\geq$ objets sont réparties dans la mémoire

#### **// ConcurrentHashMap.java**

- **619 static class Node<K,V> implements Map.Entry<K,V> {**
- **620 final int hash;**
- **621 final K key;**
- **622 volatile V val;**
- **623** volatile Node<K, V> next;<br>
http://goo.gl/hqcmKf

- La valeur de hash est dupliquée localement dans le Node du HashMap  $\blacktriangleright$
- Évite de naviguer dans la mémoire $\blacktriangleright$

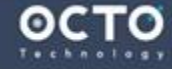

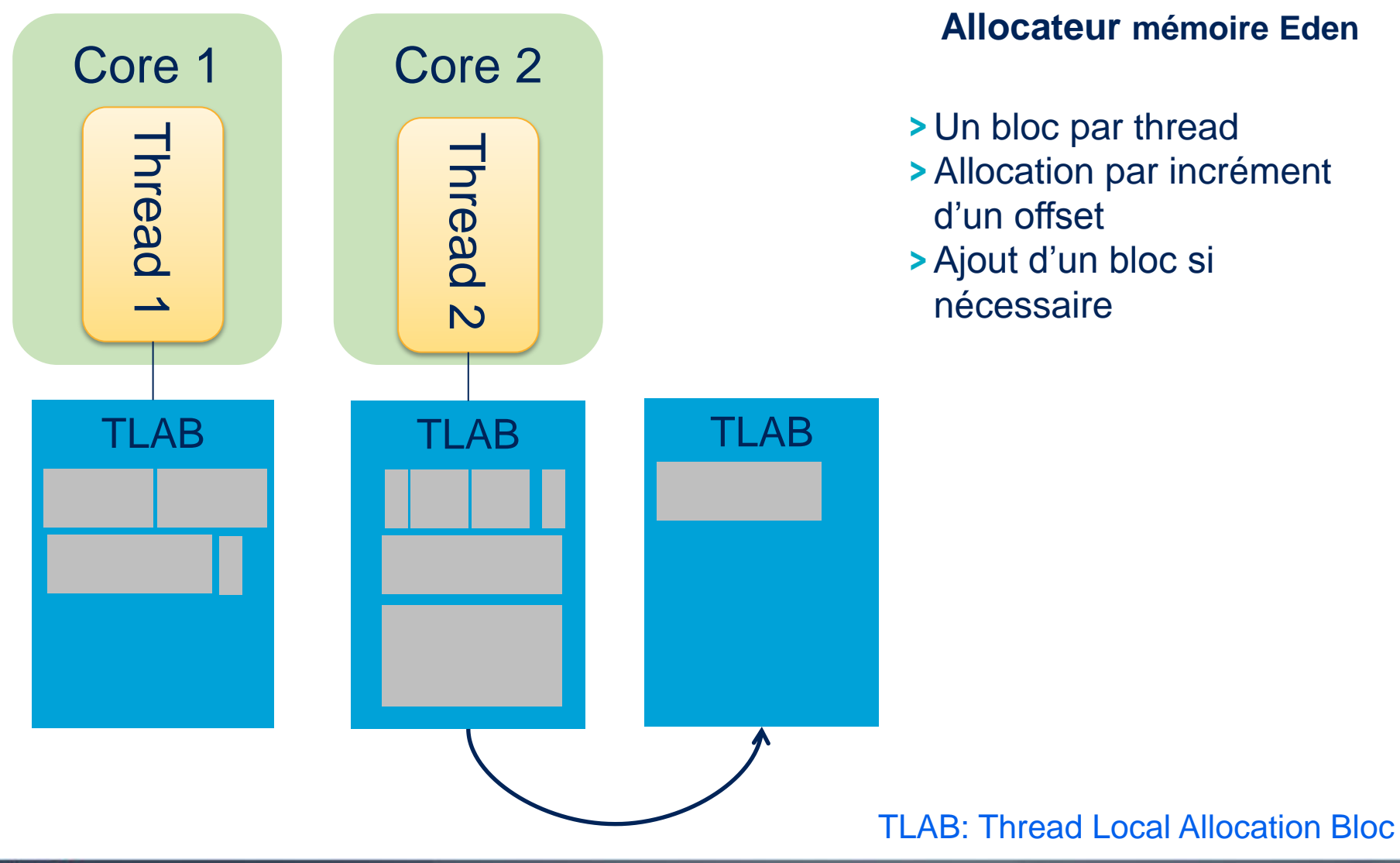

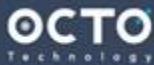

There is a better way

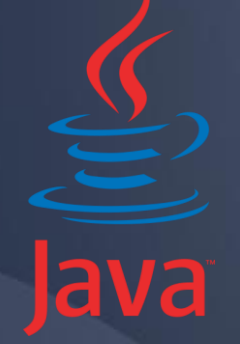

### Compare and set

There is a better way

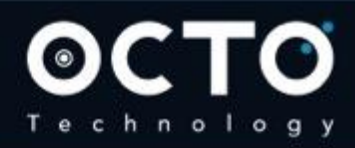

37 © OCTO 2015

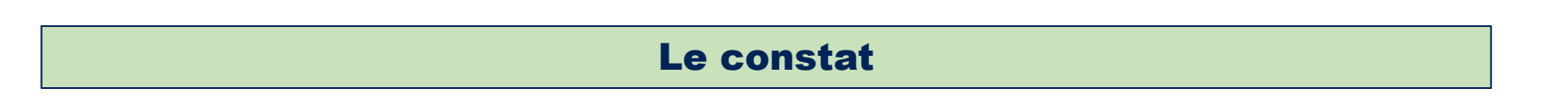

# La mémoire peut être modifiée par un autre *core* **à tout moment**

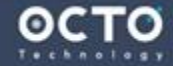

#### 8. Boucler sans fin pour apporter des modifications

Boucler jusqu'à l'obtention de l'écriture attendue [\(SpinLock](http://fr.wikipedia.org/wiki/Spinlock))  $\blacktriangleright$ 

```
static AtomicBoolean semaphore=new AtomicBoolean(false) ;
void lock()
{ while ( !mutex.compareAndSet(
   false, // Valeur attendue 
   true // Valeur valorisée ));
}
```
(**AtomicBoolean** utilise **Unsafe** en interne, donc les instructions assembleur)

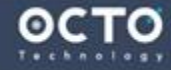

#### 8. Boucler sans fin pour apporter des modifications

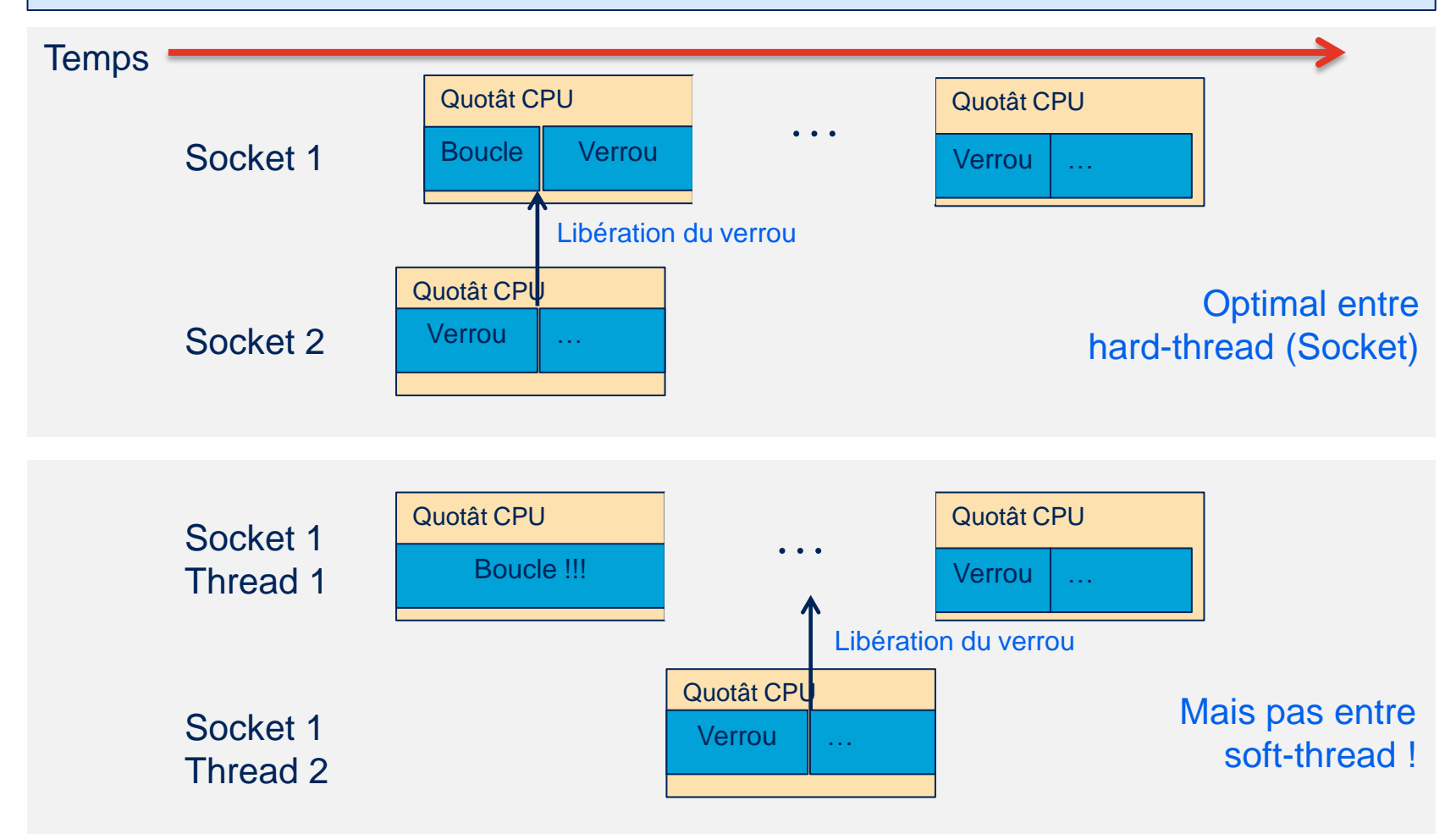

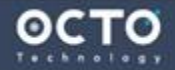

 $0$   $0$ 

Nécessite que l'OS répartisse les traitements sur plusieurs *cores*

```
void lock()
{ 
  int numberOfLoopBeforeTryWithASoftThread=40 ; 
  int cnt=0 ;
  while ( !semaphore.compareAndSet(
   false, // Valeur attendue
   true // Valeur valorisée
   ))
   if (++cnt== numberOfLoopBeforeTryWithASoftThread)
   { cnt=0;
    Thread.yield(); // Force a context switch
   }
}
```
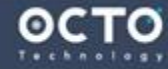

Hotspot utilise cela pour la gestion des synchronisations  $\geq$ 

```
// synchronizer.cpp
```

```
495 while (obj->mark() == markOopDesc::INFLATING()) {
```
**496 // Beware: NakedYield() is advisory and has almost no effect on some platforms**

- **497 // so we periodically call Self->\_ParkEvent->park(1).**
- **498 // We use a mixed spin/yield/block mechanism.**
- **499 if ((YieldThenBlock++) >= 16) {**
- **500 Thread::current()->\_ParkEvent->park(1);**
- **501 } else {**

```
502 os::NakedYield();
```
**503 }**

**504 }** http://goo.gl/kVDYVN

- Ces boucles peuvent entraîner un trafic important sur le bus de communication  $\blacktriangleright$ entre les *sockets*
- Une succession de **Thread.Yield()** n'est pas efficace vis-à-vis du *context switch*
- Il existe justement un paramètre à la JVM pour éviter cet excès  $\blacktriangleright$ (**-XX:+DontYieldALot**).

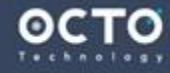

#### 9. Boucler avec un Compare simple, puis un Compare-And-Set

- Une première boucle **sans flush** du cache dans le core  $\geq$
- Une deuxième **avec flush** du cache  $\blacktriangleright$

```
void lock()
{
  for (;;)
  {// Attend une invalidation du cache L1 par un autre core ou socket
   while (semaphore.get()) {} ; 
   // Ici, tous peut arriver
   // Verifie que le sémaphore est toujours libéré, mais en CAS
   if (!semaphore.compareAndSet(false,true)) return ; // Toujours ok ?
  }
}
```
- La première boucle consulte le cache local, sans envoyer d'invalidation du ⋗ cache sur le bus
- Le cache local est rafraîchi ssi un autre *socket* ou un autre *core* le demande  $\blacktriangleright$
- Ensuite, un CAS est appliqué  $\blacktriangleright$
- Entre temps, le sémaphore peut avoir été pris. Si c'est le cas, on recommence $\blacktriangleright$

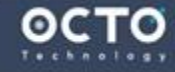

CCAS

#### 10. Préparer spéculativement une modification et essayer de l'écrire en mémoire

Exemple : valoriser le pointeur **head** d'une liste chaînée ⋗

```
AtomicReference <Node> head;
void insert(int x)
{ 
  Node newNode=new Node(x);
  Node currentHead;
  do {
   newNode.next= (currentHead=head) // Ici
  } while (!currenthead.compareAndSet(currenthead,newNode)) // Là
```
- Si un hard-thread ou un soft-thread intervient entre ici et là le **compareAndSet()**  $\blacktriangleright$ échoue
- Un autre thread a modifié **head**  $\geq$
- $\blacktriangleright$ On recommence
- Notez la valorisation spéculative de **next** à chaque itération⋗

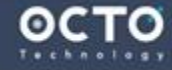

**}**

RMW

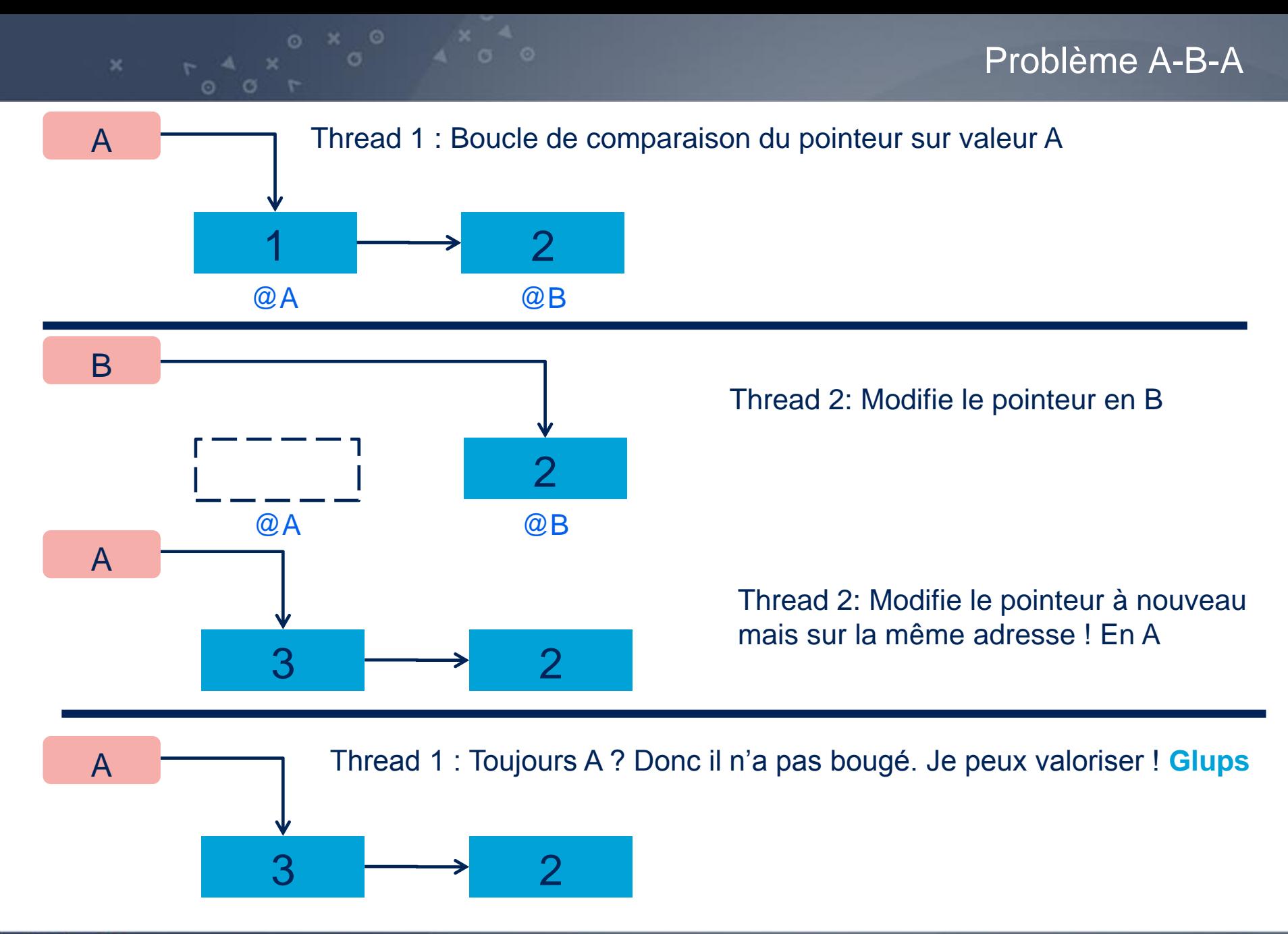

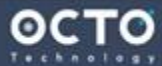

There is a better way

- Il arrive lorsque la donnée **A** est modifiée en **B**, puis immédiatement en **A (A-B-A)**
- Pour résoudre cela, plusieurs approches sont proposées :
	- Utilisation d'un pool de **Node**
	- + Ajout d'un octet de plus s'il est possible de rester atomique (long à la place de int par exemple)
	- Utilisation de quelques bits de l'adresse mémoire pour indiquer un numéro de version à chaque adresse (utilisé pour les threads java)

╋ …

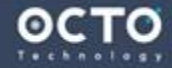

- > Plus radical :
	- **+ [Instructions spécifiques](https://en.wikipedia.org/wiki/Load-link/store-conditionalComparison_of_LL.2FSC_and_compare-and-swap) de certains processeurs •** Présent dans : [Alpha,](https://en.wikipedia.org/wiki/DEC_Alpha) [PowerPC](https://en.wikipedia.org/wiki/PowerPC), [MIPS](https://en.wikipedia.org/wiki/MIPS_architecture), et [ARM](https://en.wikipedia.org/wiki/ARM_architecture) mais pas x86 !
- La lecture de la mémoire (LL) signale que la zone de cache correspondante doit être traitée avec attention
- Si le cache est écrit, l'instruction SC utilisée dans un CAS échoue
- Ce n'est plus la valeur qui compte, mais la présence de la valeur dans le cache
- Une chance, le langage Java n'est pas confronté à ce problème car il utilise un ramasse miettes

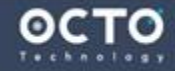

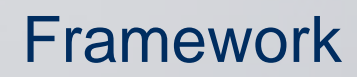

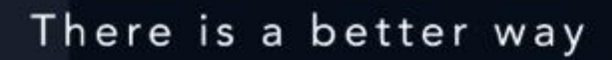

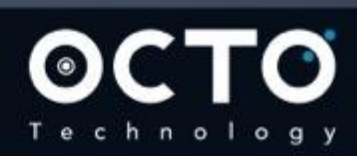

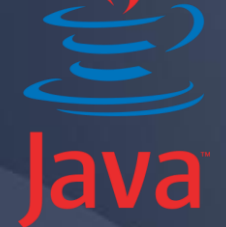

48 © OCTO 2015

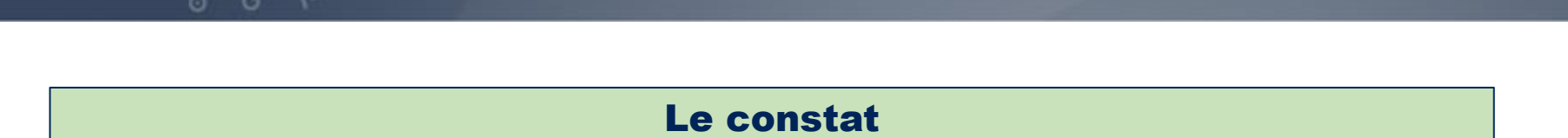

# Ne plus modifier les données évite l'éviction des caches

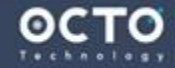

#### 11. Conteneur immuable

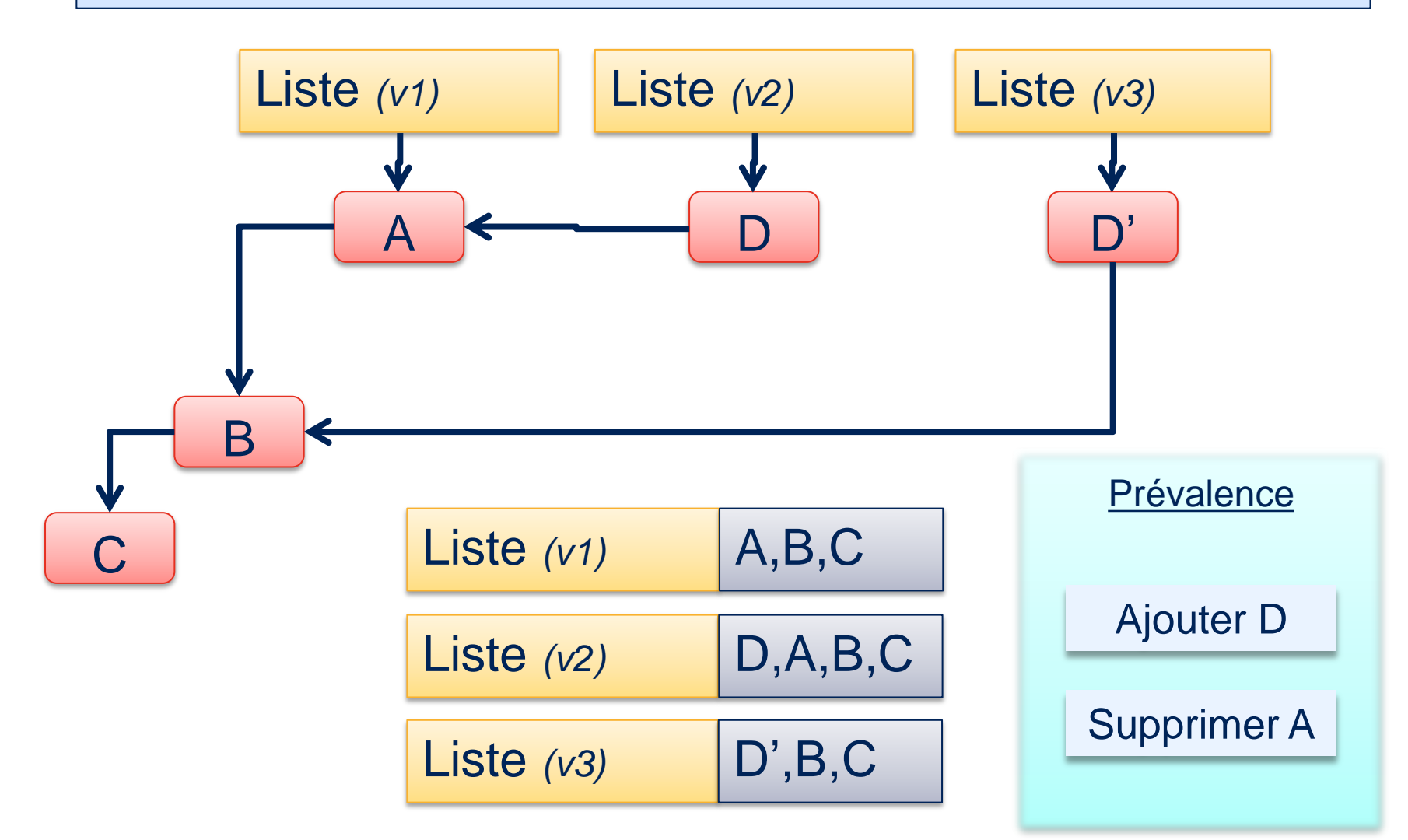

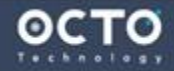

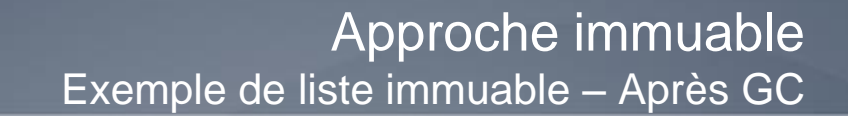

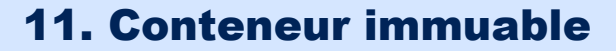

 $x$   $\uparrow$   $A$   $x$   $\circ$   $A$   $\circ$   $A$ 

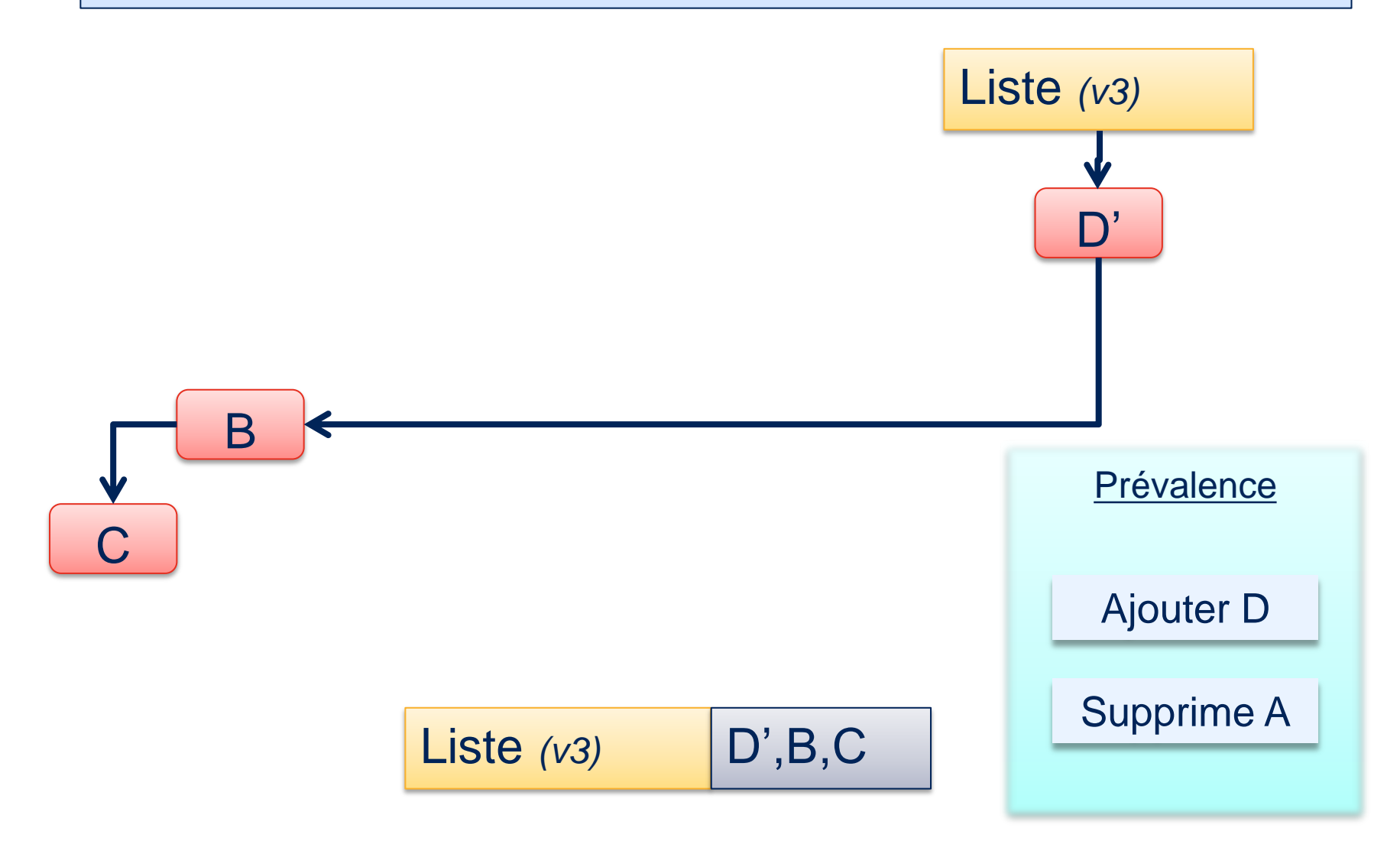

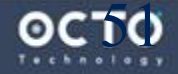

#### 12. Transaction en mémoire

- Les modifications s'effectuent dans des « transactions »
- En cas de collisions, les modifications sont rejouées ٠
- Les frameworks utilisent les approches « haute-fréquence » ÷.

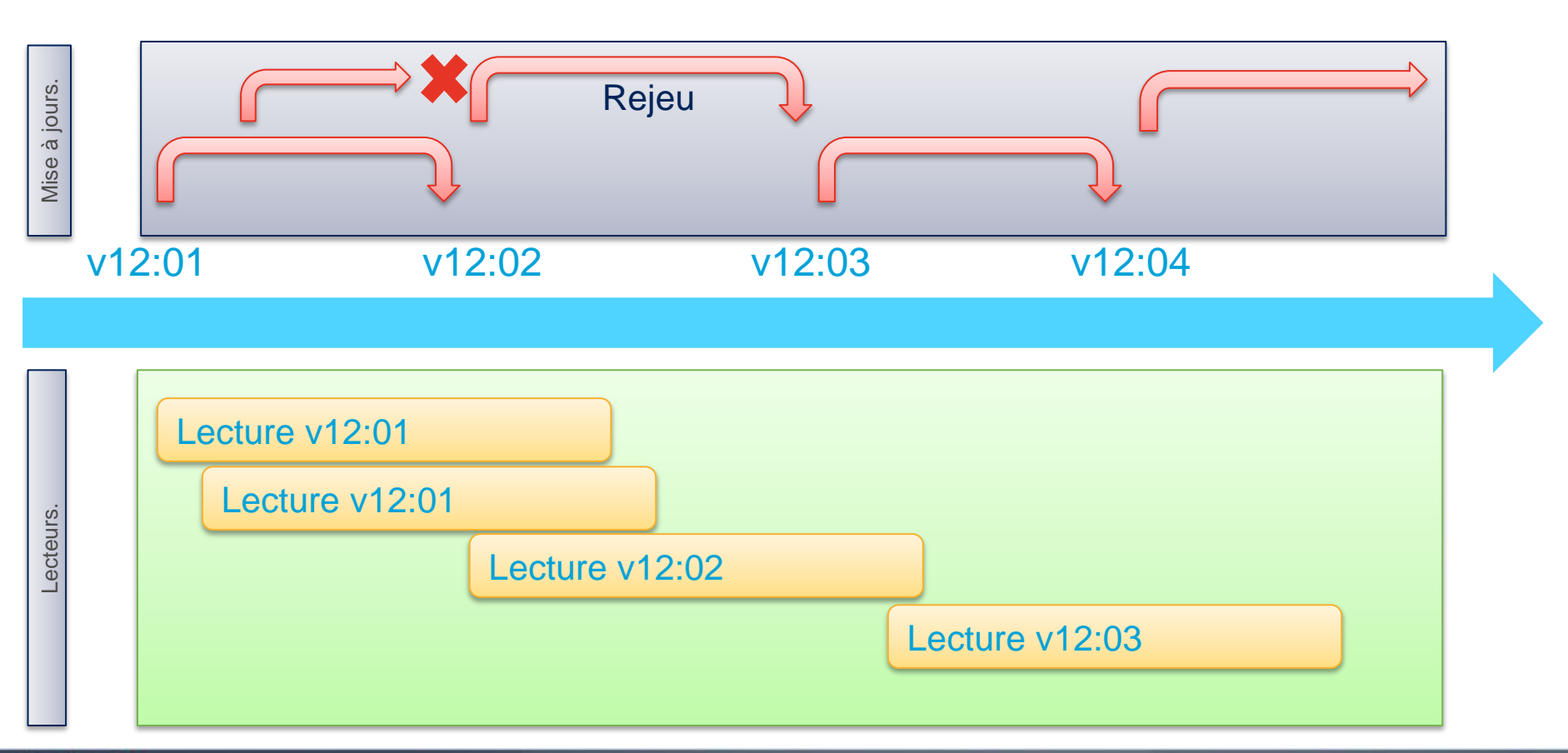

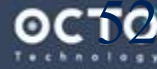

- Généralisation du modèle *Read-Modify-Write*
- En cas d'échec de l'écriture, il faut rollbacker
	- Via des call-backs
	- Ou des indirections de pointeur, permettant de reconstruire l'état précédent
- > Librairie en [Scala](https://nbronson.github.io/scala-stm/) ou [Closure](http://clojure.org/concurrent_programming)
- En cas de forte contention, un délai aléatoire est ajouté avant de tenter à nouveau

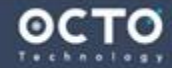

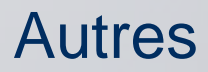

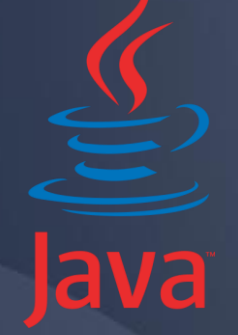

There is a better way

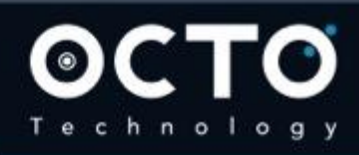

54 © OCTO 2015

#### 13. Affinité des threads avec les sockets ou les cores

- Java **ne permet pas** de jouer avec les affinités des threads
- > Il existe des *librairies* pour cela (OpenHFT), compatibles Linux et Windows

**private static final ExecutorService ES = Executors.newFixedThreadPool( Runtime.getRuntime().availableProcessors(), new AffinityThreadFactory("bg", DIFFERENT\_SOCKET,DIFFERENT\_CORE, ANY));**

Des scénarios ajuste le kernel linux pour le limiter à 1 core et laisser l'intégralité des autres à l'application. L'amélioration des performance est très importante !

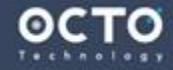

**LongAdder** de Java8 utilise un identifiant caché par thread dans une  $\blacktriangleright$ ligne de cache L1

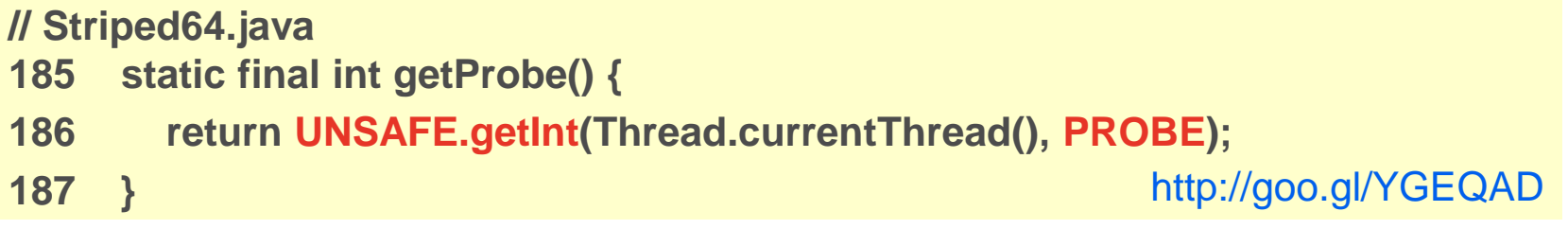

- Donc : Une ligne de cache L1 par thread !  $\geq$
- Il pourrait bénéficier d'une variable dans un cache L1 par *core* (et non  $\geq$ par thread)

- *Attention à la migration de threads entre cores*
	- *Le scheduleur Unix ne migre pas si un core travaille (pas d'I/O)*

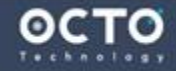

### 14. Utiliser synchronize

- C'est maintenant rapide pour un traitement sans IO !  $\blacktriangleright$
- $\blacktriangleright$ Mais le verrouillage doit être très court et n'utiliser que de la CPU
- Avec [Hotspot 8](http://hg.openjdk.java.net/jdk8/jdk8/hotspot/file/tip/src/share/vm/runtime/synchronizer.cpp), la JVM utilise des stratégies [efficaces](http://blog.takipi.com/5-things-you-didnt-know-about-synchronization-in-java-and-scala/) pour gérer les  $\blacktriangleright$ verrous
	- L'en-tête de chaque objet utilise des bits pour associer le threads au verrous
	- Les threads sont alloués en bas de la mémoire de la JVM
	- Cela laisse des bits disponibles pour une utilisation d'un CAS (*Compareand-set*) pour l'état et l'association avec le thread
- Plusieurs stratégies sont utilisées. De la plus rapide à la plus lente, au  $\blacktriangleright$ fur et à mesure des échecs successifs

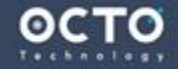

**Synchronize** 

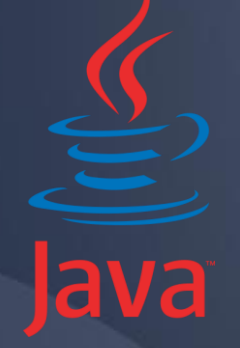

### Conteneurs lock-free

There is a better way

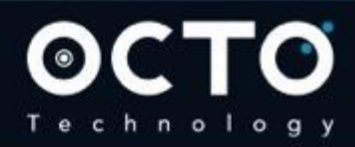

58 © OCTO 2015

- Les containeurs de Java de type **Blocking\*** ou **Concurrent\*** sont implémentés avec les techniques que nous avons évoqué
- L'implémentation de **ConcurrentHashMap** de Java8 est une ré- $\geq$ implémentation complète de la version de Java7
	- N'a pas besoin de verrous tant qu'il n'y a pas de collision sur la valeur de hash
	- Sinon bloque l'accès
- D'autres librairies sont plus efficaces  $\geq$ 
	- [High-Scale-Java](http://high-scale-lib.sourceforge.net/) ٠
	- **[LMAXCollection](https://github.com/LMAX-Exchange/LMAXCollections)**
	- [SnapTree](https://github.com/nbronson/snaptree/) pour un arbre balancé sans verrous ÷.
	- [Concurrency](http://sourceforge.net/projects/ccfreaks/) [Freaks](http://sourceforge.net/projects/ccfreaks/) avec différentes améliorations de **ReadWriteLock**

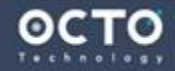

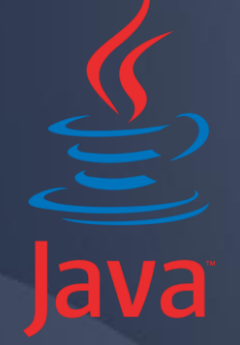

## Pour conclure

There is a better way

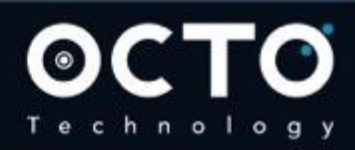

60 © OCTO 2015

- > À tous les niveaux, nous retrouvons ces algorithmes [\(futex](https://en.wikipedia.org/wiki/Futex) de Linux, …)
- Les [nouveautés](http://www.infoq.com/news/2014/08/Java9-FirstFeatures) annoncées pour Java9 vont également dans le même sens
	- co-localiser les structures et les conteneurs de types primitifs avec les « Value classes » pour mutualiser les données dans la même ligne de cache
	- Mais Java9 envisage de supprimer Unsafe !!!
		- JEP 193: Variable Handles
		- *Oracle's plan is for Unsafe not to be removed, but rather hidden through the new modules system, to be available in Java 9*

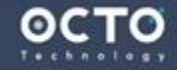

## Ces approches sont très subtiles mais **oh combien amusantes !!!**

- C'est un terrain de recherche encore à défricher !
- Proposez vos implémentation ASAP !

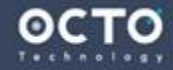

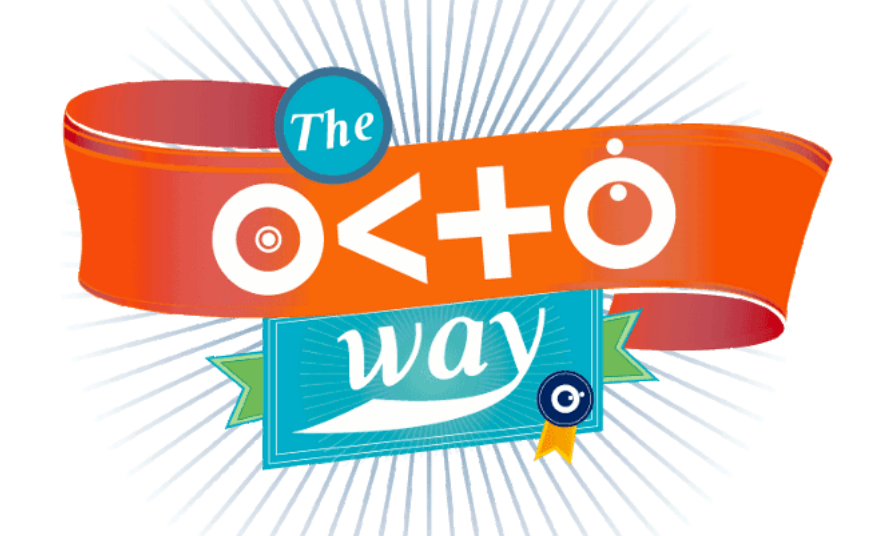

## https://www.linkedin.com/jobs2/view/91749910

## **Vous croyez que** *les technologies* **changent le monde ? Nous aussi ! Rejoignez-nous !**

recrutement@octo.com

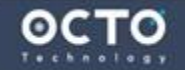

There is a better way

## Pourquoi choisir OCTO !

1<sup>er</sup> Cabinet d'Architecture MÉTHODES DE DÉVELOPPEMENT AGILE Great place to work $\mathbb{R}$ **L'ENGAGEMENT** LE PRAGMATISME NOS VALEURS FORFAITAIRE DE BEAUX SUCCÈS DEPUIS 13 ANS MULTI TECHNO L'EXCELLENCE ET LE PLAISIR Partage de nos savoirs

There is a better way

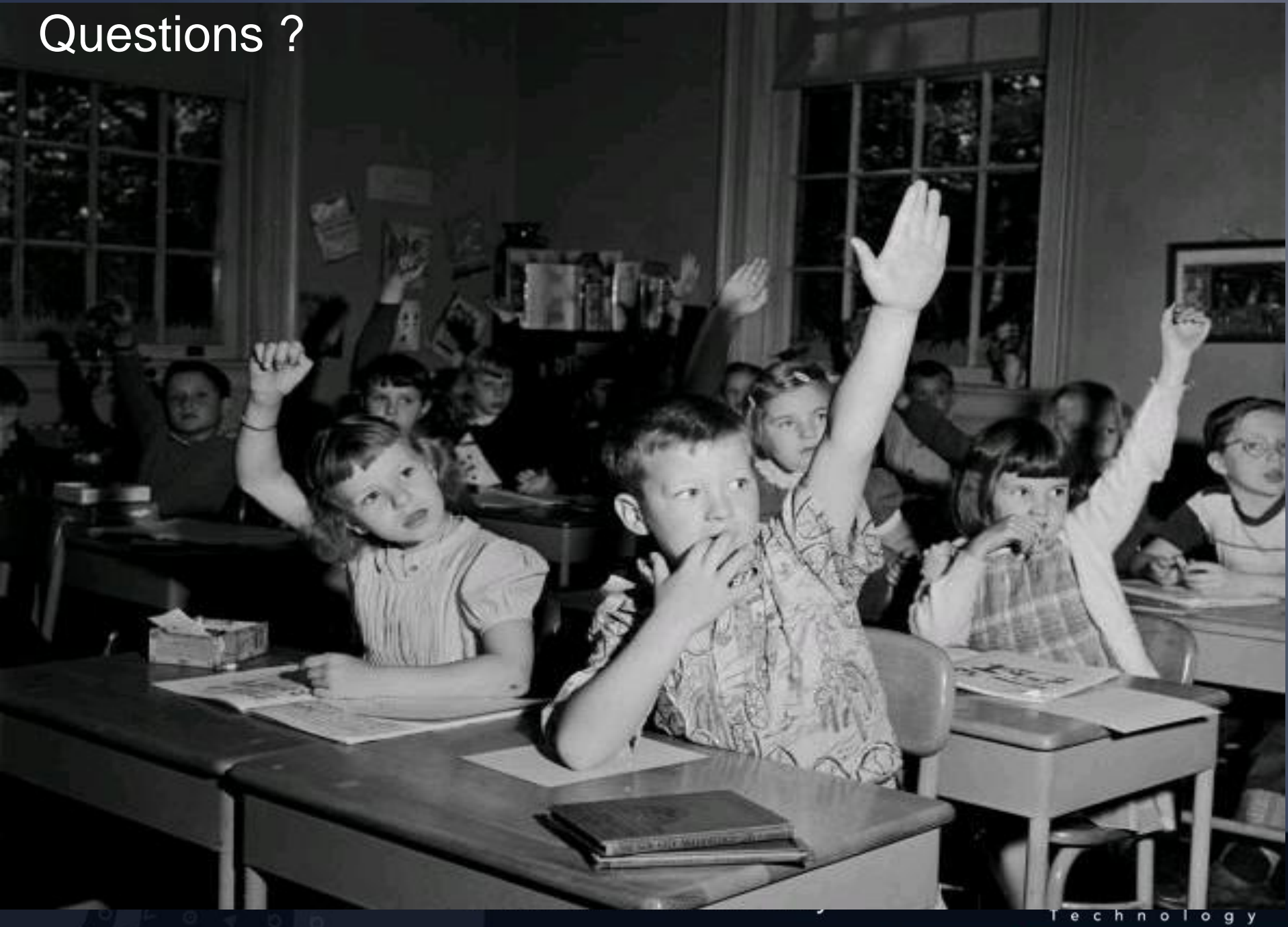

© OCTO 2015